#### **ОБЛАСТНОЕ ГОСУДАРСТВЕННОЕ АВТОНОМНОЕ ПРОФЕССИОНАЛЬНОЕ ОБРАЗОВАТЕЛЬНОЕ УЧРЕЖДЕНИЕ «НОВООСКОЛЬСКИЙ КОЛЛЕДЖ»**

УТВЕРЖДЕНО:

Педагогическим советом ОГАПОУ «Новооскольский колледж» Протокол №1 от 28.08.2023 г.

# ПРОГРАММА ПРОФЕССИОНАЛЬНОЙ ПОДГОТОВКИ ОБУЧАЮЩИХСЯ X-XI КЛАССОВ ОБЩЕОБРАЗОВАТЕЛЬНЫХ ОРГАНИЗАЦИЙ ПО ПРОФЕССИИ **16199 «Оператор электронно-вычислительных и вычислительных машин»**

НОВЫЙ ОСКОЛ 2023 г.

Разработчики:

1. Русаленко Ольга Николаевна - преподаватель ОГАПОУ «Новооскольский колледж»

2. Стребкова Валерия Викторовна - преподаватель ОГАПОУ «Новооскольский колледж»

3. Васильченко Олег Алексеевич - преподаватель, зам.директора по ИТ ОГАПОУ «Новооскольский колледж»

Эксперты:

1. Бузулуцкая Лариса Валентиновна, заместитель директора по учебной работе;

2. Назин Владимир Александрович, заместитель директора по учебнопроизводственной работе.

# СОДЕРЖАНИЕ ПРОГРАММЫ

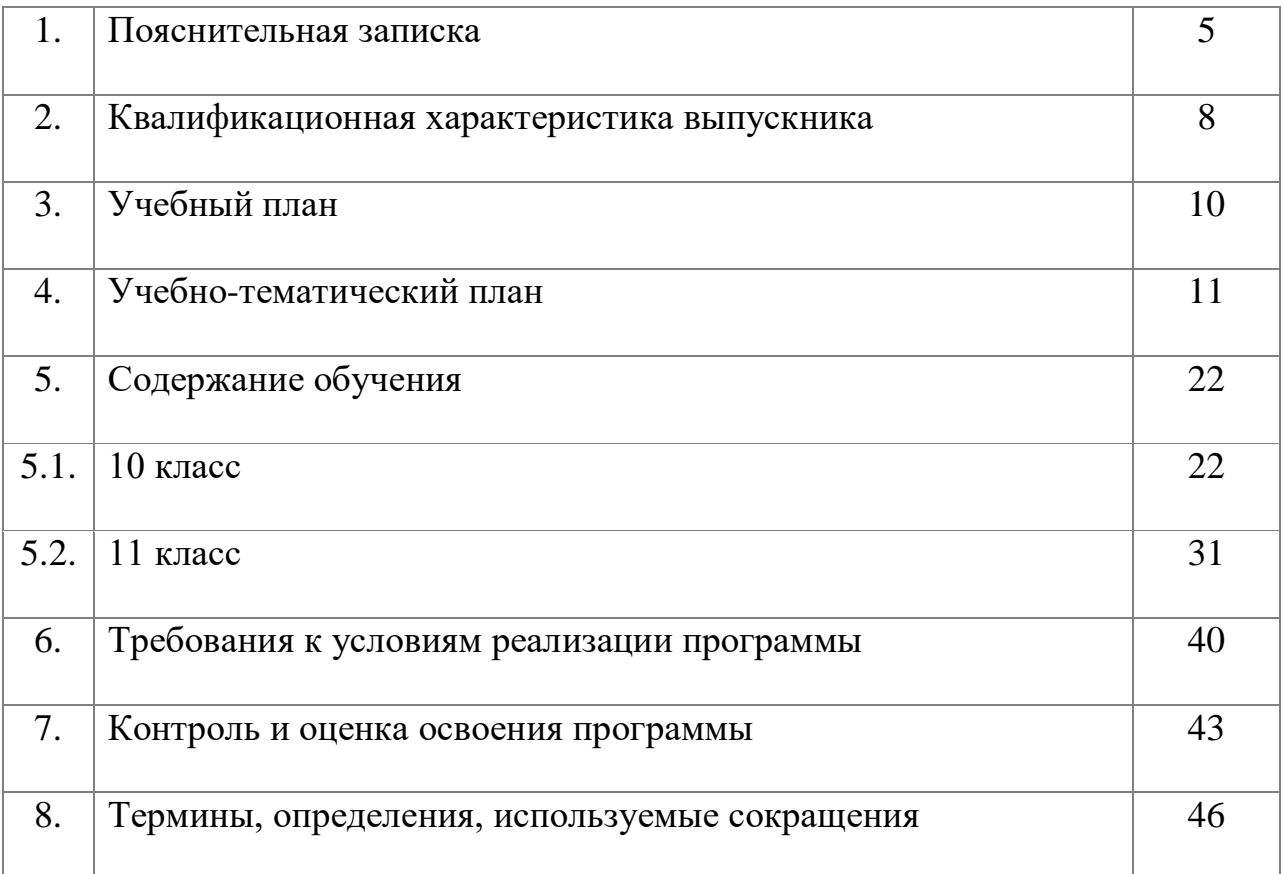

1. Цель настоящей программы – профессиональная подготовка обучающихся 10-11 классов общеобразовательных организаций по профессии 16199 «Оператор электронно-вычислительных и вычислительных машин».

Основными задачами программы являются:

- формирование у обучающихся совокупности знаний и умений, необходимых для осуществления трудовых действий и трудовых функций по профессии 16199 «Оператор электронно-вычислительных и вычислительных машин;

- развитие у обучающихся мотивируемой потребности в получении востребованной профессии, в организации самозанятости на рынке труда;

- оказание обучающимся практико-ориентированной помощи в профессиональном самоопределении, в выборе пути продолжения профессионального образования.

Программа разработана с учетом реализации следующих принципов:

- ориентация на социально-экономическую ситуацию и требования регионального (муниципального) рынка труда;

- усиление профориентационной направленности профильного обучения средствами профессиональной подготовки старшеклассников в соответствии с их профессиональными интересами;

- обеспечение преемственности между средним общим и профессиональным образованием.

На обучение по профессии 16199 «Оператор электронновычислительных и вычислительных машин» всего отводится 276 часов. Из них

в 10 классе 136 часа;

в 11 классе 136 часов.

Часы, необходимые для профессиональной подготовки и присвоения соответствующего квалификационного разряда, формируются за счет времени, выделяемого на изучение учебного предмета «Технология».

Содержание программы включает разделы: «Общепрофессиональный цикл», «Профессиональный цикл», «Практическое обучение», «Итоговая аттестация».

В общепрофессиональном цикле обучающиеся изучают основы охраны труда и гигиены в РФ. Историю компьютерной техники. Основы информатики. Правовые аспекты компьютерной грамотности. Основы компьютеризации в экономике.

В профессиональном цикле обучающиеся изучают основы аппаратного и программного обеспечения ЭВМ. Проблемы и средства защиты компьютерной информации. Архивацию. Автоматизацию работы в офисе, мультимедийные возможности ЭВМ, программы для верстки и дизайна, ремонт и обслуживание ПК и интернет-технологии.

Программой предусмотрено проведение уроков - экскурсий на производство. Это позволит обучающимся закрепить и углубить знания,

полученные на занятиях, получить практическую информацию по изучаемым темам, расширить объем жизненных наблюдений и кругозора, сформировать умения, необходимые для реализации профессиональных навыков, полученных в ходе подготовки по рабочей профессии.

Программой предусмотрено практическое обучение, в процессе которого обучающиеся овладевают навыками: Определять модели процессора и объёма оперативной памяти. Определять признаки «зависания» компьютера. Устранять программные сбои и не критические сбои оборудования на ПК. Планировать установку и устанавливать ОС. Работать с клавиатурой и другими устройствами ПК. Работать с офисным пакетом прикладных программ. Работать с антивирусным программным обеспечением. Работать с различными типами графических редакторов. Тестировать ПК на наличие программных ошибок, или сбоев оборудования. Уметь устранять не критические ошибки программного обеспечения и аппаратного обеспечения ПК.

Практическое обучение реализуется посредством проведения учебной и производственной практики.

Обучение по программе производится посредством проведения следующих форм учебных занятий: урок, лекция, практическая работа, урокэкскурсия на производство контрольная работа, консультация, квалификационный экзамен.

Практические занятия, занятия учебной и производственной практики включают обязательный вводный, первичный, текущий инструктажи по технике безопасности и охране труда.

Обучение по программе предполагает проведение аттестации – по окончанию учебного полугодия и учебного года производится промежуточная аттестация, обучение по программе завершается итоговой аттестацией в форме квалификационного экзамена.

Обучающимся, успешно сдавшим квалификационный экзамен по результатам профессионального обучения, присваивается 2 разряд по профессии 16199 «Оператор электронно-вычислительных и вычислительных машин».

Обучающиеся, не сдавшие квалификационный экзамен, получают справку установленного образца.

При разработке программы использовались следующие нормативные правовые документы и методические материалы:

- Федеральный Закон от 29 декабря 2012 года № 273-ФЗ «Об образовании в Российской Федерации»;

- Приказ Министерства образования и науки Российской Федерации от 02 июля 2013 года № 513 «Об утверждении перечня профессий рабочих, должностей служащих, по которым осуществляется профессиональное обучение»;

- Приказ Министерства образования и науки Российской Федерации от 18 апреля 2013 года № 292 «Об утверждении порядка организации и осуществления образовательной деятельности по основным программам профессионального обучения»;

- Приказ Министерства образования и науки Российской Федерации от 29 октября 2013 года № 1199 «Об утверждении перечней профессий и специальностей среднего профессионального образования»;

- Общероссийский классификатор профессий рабочих, должностей служащих и тарифных разрядов ОК 016-94 (утверждён Постановлением Госстандарта Российской Федерации от 26 декабря 1994 года № 367 (ред. от 19.06.2012));

- Общероссийский классификатор занятий ОК 010-2014 (МСКЗ-08) (принят и введен в действие Приказом Росстандарта от 12 декабря 2014 года № 2020-ст);

- Единый тарифно-квалификационный справочник работ и профессий рабочих народного хозяйства СССР (утверждён Постановлением Госкомтруда СССР, Секретариата ВЦСПС от 31 января 1985 года № 31/3-30 (ред. от 20.09.2011));

- Федеральный государственный образовательный стандарт начального профессионального образования по профессии 230103.02 «Мастер \_ по обработке цифровой информации», утверждённый приказом Министерства образования и науки Российской Федерации от 02 августа 2013 года N854.

-Федеральный государственный образовательный стандарт начального профессионального образования по профессии 230115 «Программирование в компьютерных системах» утверждённый приказом Министерства образования и науки Российской Федерации от 23 июня 2010 года N 696.

-Федеральный государственный образовательный стандарт начального профессионального образования по профессии 230401 «Информационные системы (по отраслям)» утверждённый приказом Министерства образования и науки Российской Федерации от 23 июня 2010 года N 688.

-СанПиН 2.2.2/2.4.1340-03 «Гигиенические требования к персональным электронно- вычислительным машинам и организации работы».

-СанПиН 2.2.2.542-96 «Гигиенические требования к видеодисплейным терминалам, персональным электронно-вычислительным машинам и организации работы».

- Методические рекомендации по разработке основных профессиональных образовательных программ и дополнительных образовательных программ с учётом соответствующих профессиональных стандартов, утверждённые Министерством образования и науки Российской Федерации от 22 января 2015 года № ДЛ-1/05вн.

# **2. КВАЛИФИКАЦИОННАЯ ХАРАКТЕРИСТИКА ВЫПУСКНИКА**

Вид (область) профессиональной деятельности: оператор электронновычислительных и вычислительных машин (ЭВМ)

Возможные наименования должности, профессии: оператор электронновычислительных и вычислительных машин (ЭВМ), оператор ПК, оператор ПЭВМ.

Требования к образованию и обучению: нет Требования к опыту практической работы: нет Особые условия допуска к работе: инструктаж по ТБ. Другие характеристики: нет.

## **2.1. Характеристика работ (должен уметь):**

- производить арифметическую обработку первичных документов на вычислительных машинах различного типа с печатанием исходных данных и результатов подсчета на бумажном носителе и без него;
- выполнять суммирования, таксировки показателей однострочных и многострочных документов;
- вычислять проценты и процентные отношения, выполнять операции с константой, возведение в степень, извлечение корня, хранение и накопление чисел и массивов данных;
- проводить сортировку, раскладку, выборку, подборку, объединение массивов на вычислительных машинах по справочным и справочногруппировочным признакам;
- проверять правильность работы машин специальными контрольными приемами;
- осуществлять внешний контроль принимаемых на обработку документов и регистрацию их в журнале;
- подготавливать документы и технические носители информации для передачи на следующие операции технологического процесса;
- оформлять результаты выполненных работ в соответствии с инструкциями;
- производить установку операционных систем, подключение периферийных устройств, установку антивирусных программ;
- работать с шаблоном;
- вводить текстовую информацию в беглом режиме;
- выполнять правила охраны труда и противопожарной безопасности.

#### **2.2. Должен знать:**

- правила технической эксплуатации вычислительных машин;
- методы контроля работы машин;
- рабочие инструкции;
- макеты механизированной обработки информации;
- формы обрабатываемой первичной документации;
- нормы выработки;
- виды носителей информации, включая перфокарты и перфоленты, характеристики периферийных устройств, способы подключения периферийных устройств, варианты устранения простейших сбоев;
- основы законодательства;
- основы профессиональной этики;
- основы машинописи;
- запись об использовании машинного времени и замеченных дефектах работы машин в журнал по учету машинного времени;
- правила охраны труда и здоровьесберегающие технологии, электро- и пожарной безопасности, пользование средствами пожаротушения.

# **3. УЧЕБНЫЙ ПЛАН**

Форма обучения: очная

Количество учебных недель: 69

Количество учебных часов: 276

из них:

Теоретических 112 час ( 10 класс- 58 час; 11 класс- 54 час);

Практических 164 час (10 класс- 82 час; 11 класс- 82 час);

Уроки-экскурсии на производство – 14 час (10 класс- 4 час; 11 класс- 8час)

## **Учебный план**

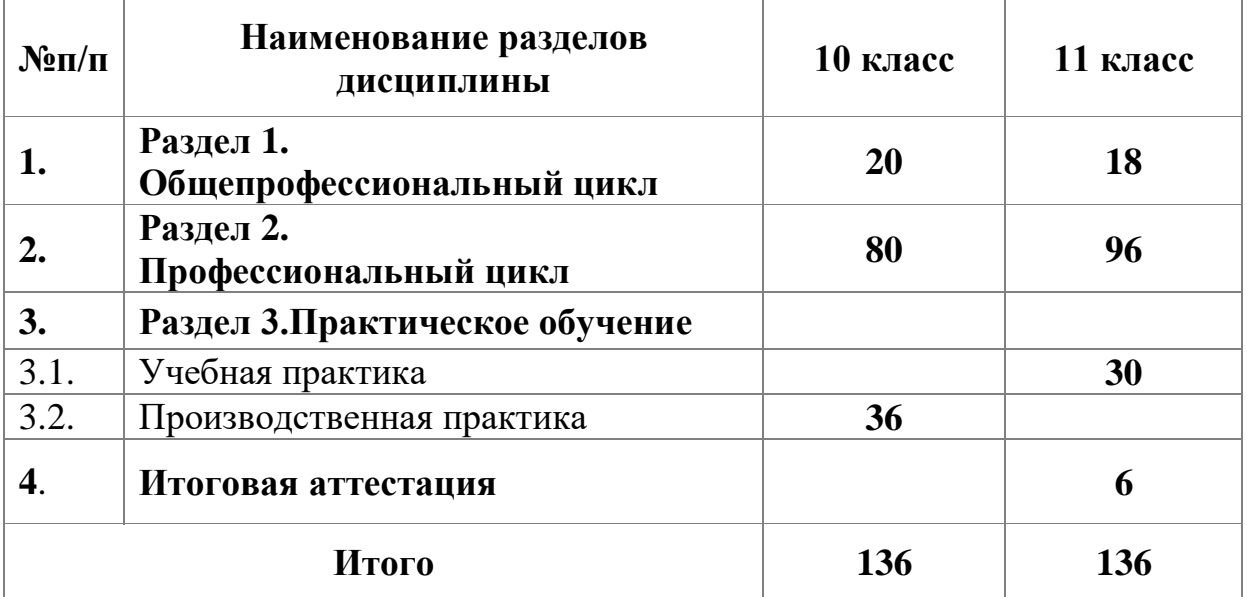

# **4. УЧЕБНО-ТЕМАТИЧЕСКИЙ ПЛАН**

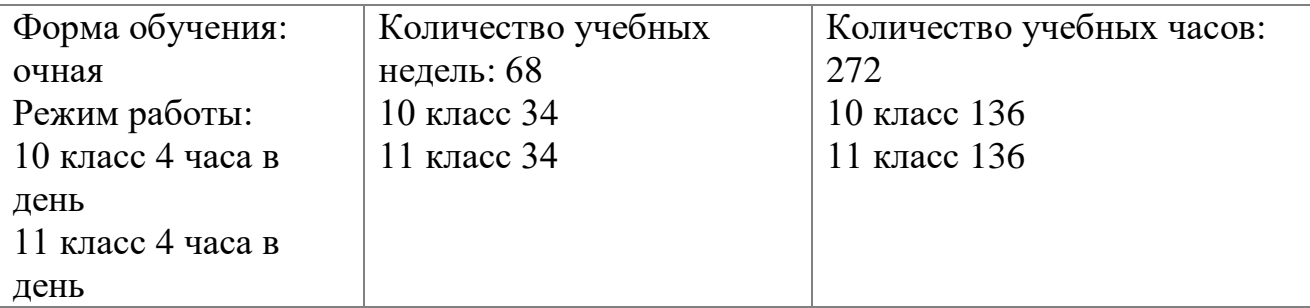

#### **10 класс**

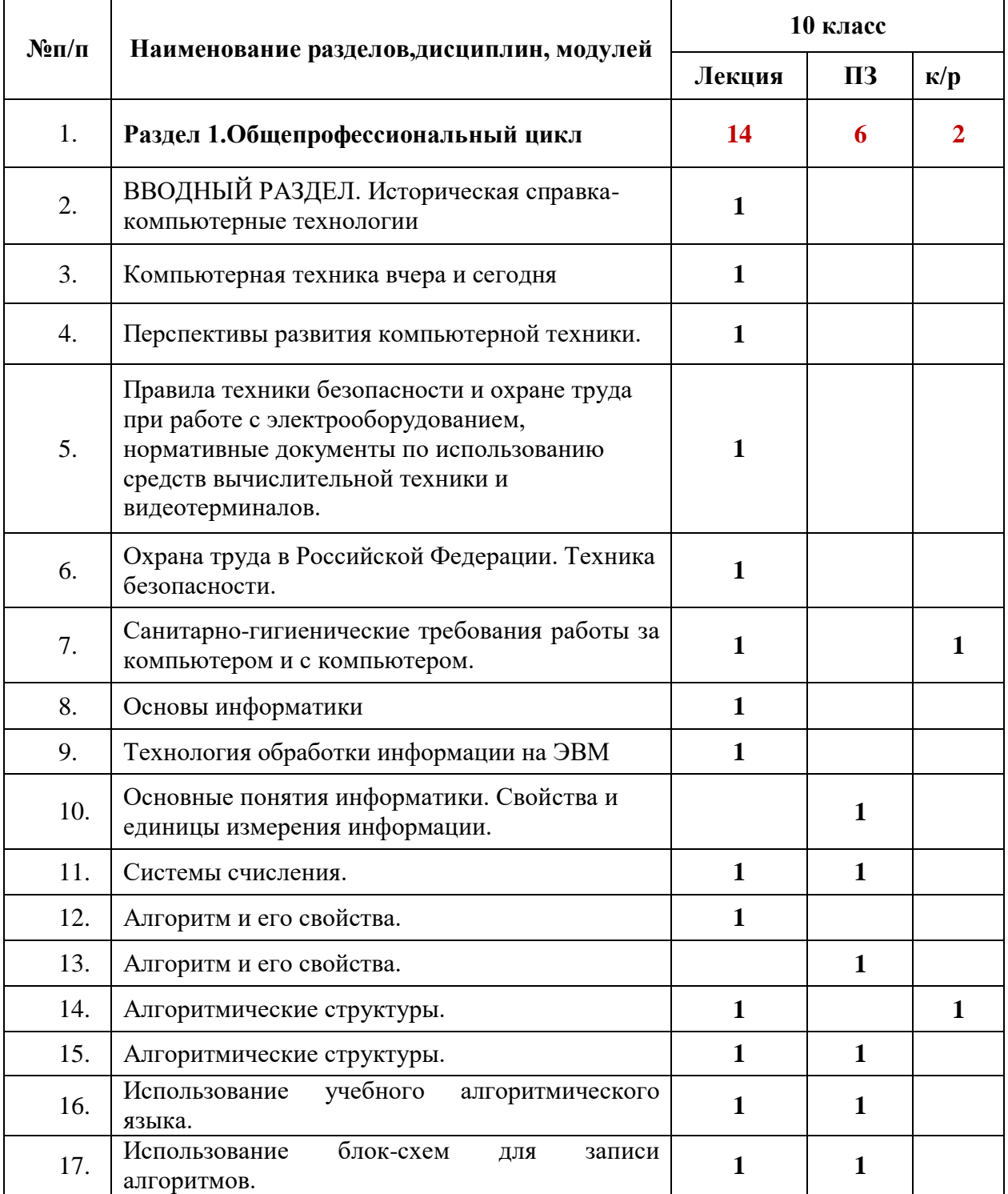

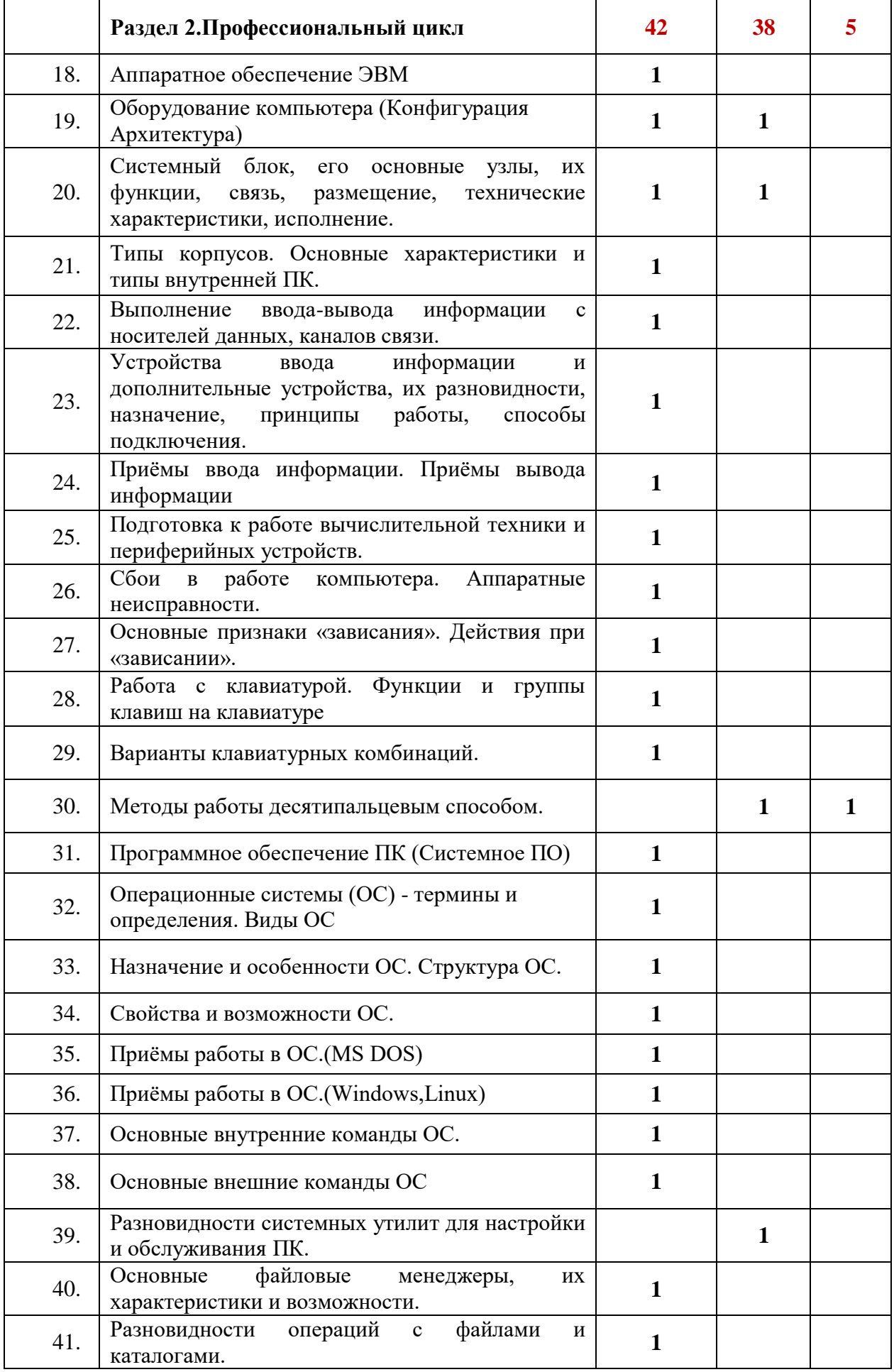

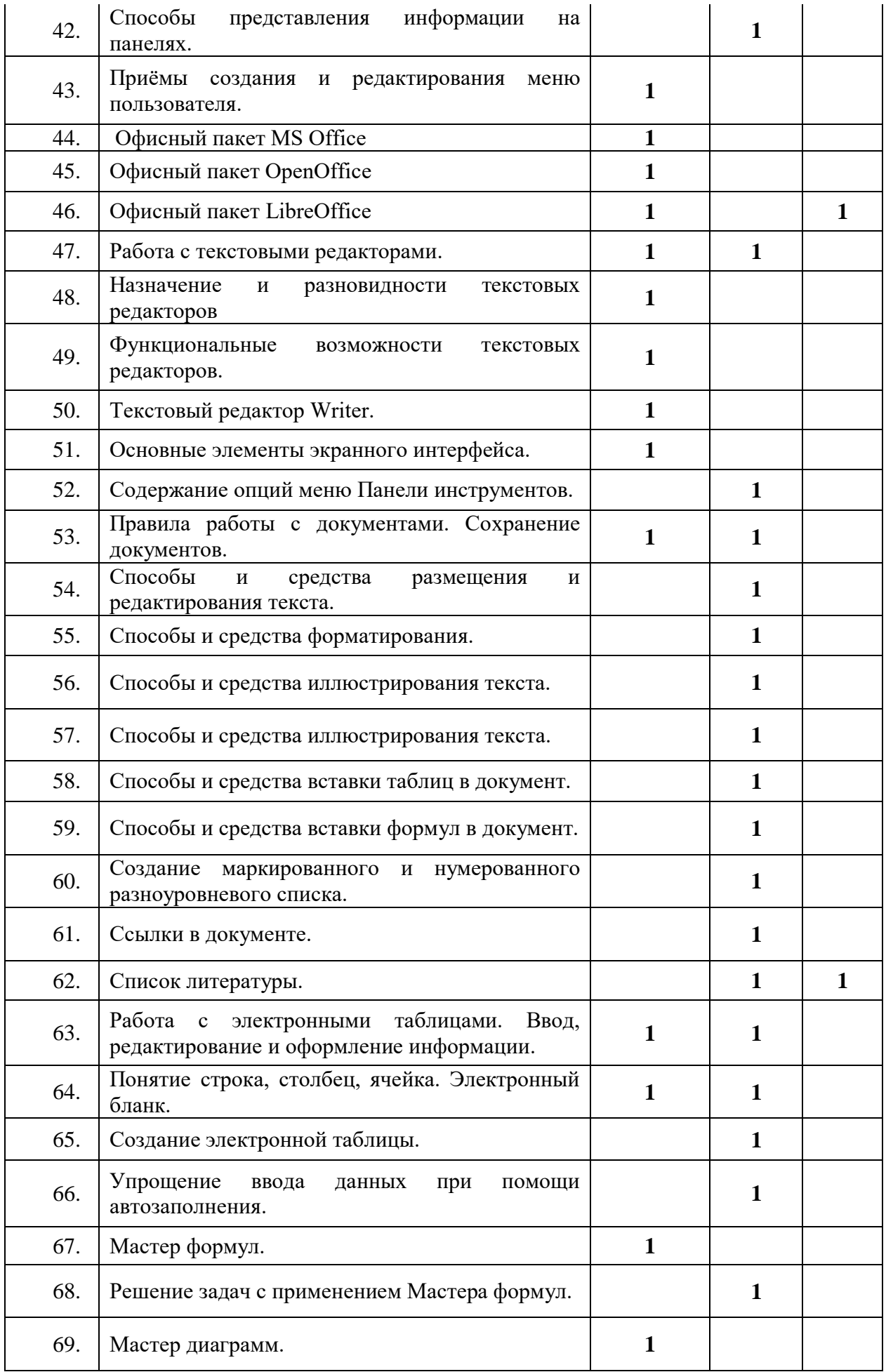

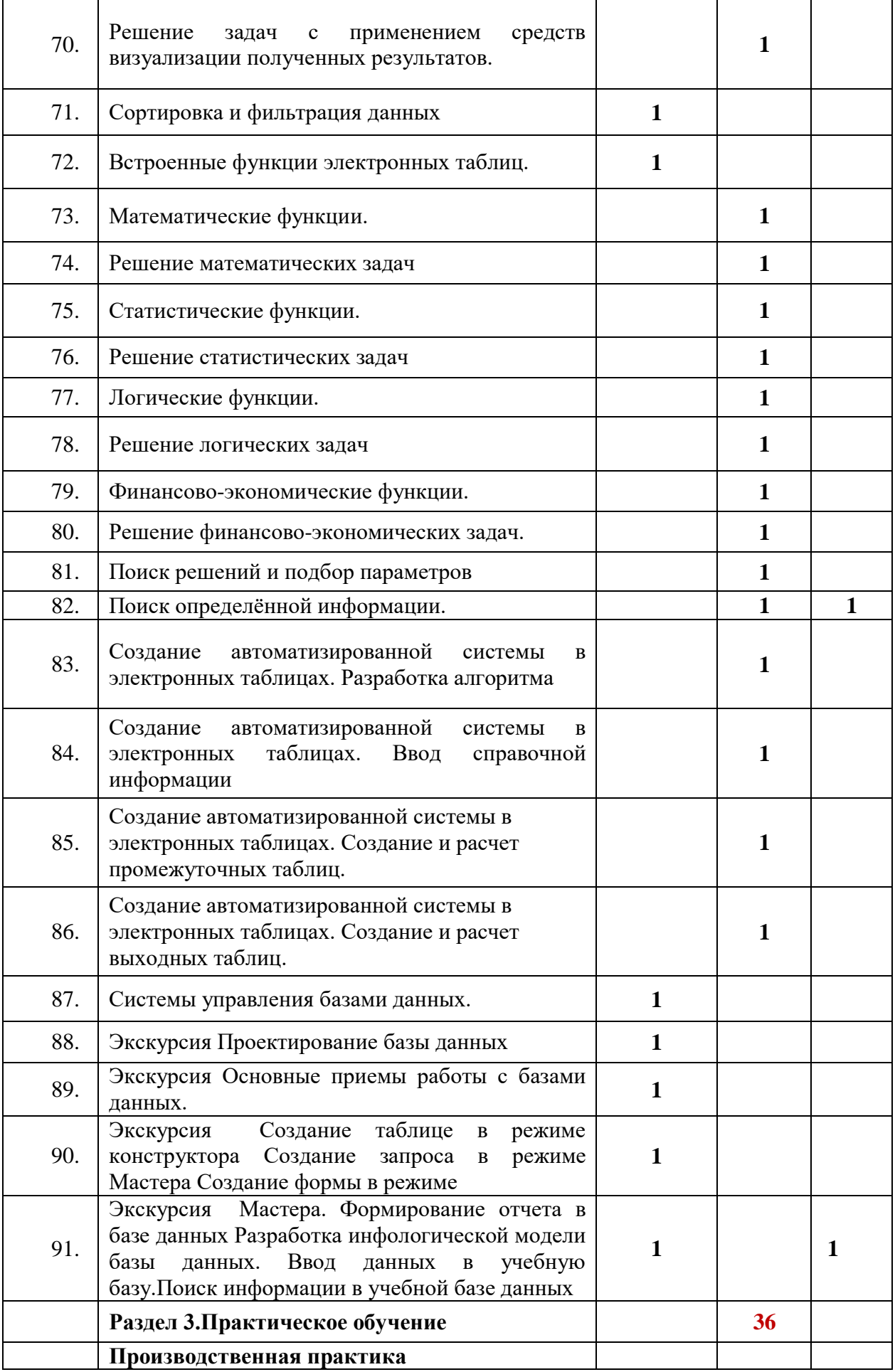

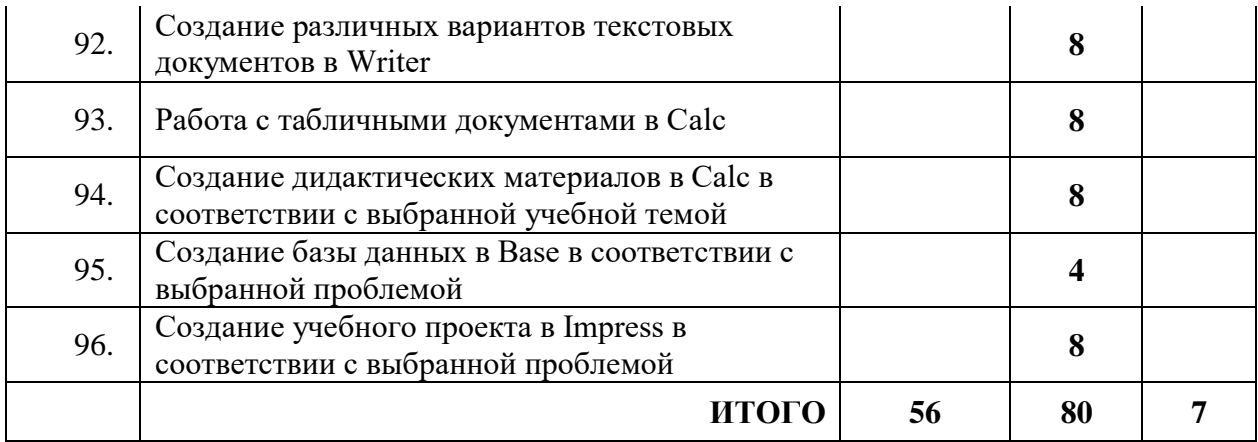

#### **11 класс**

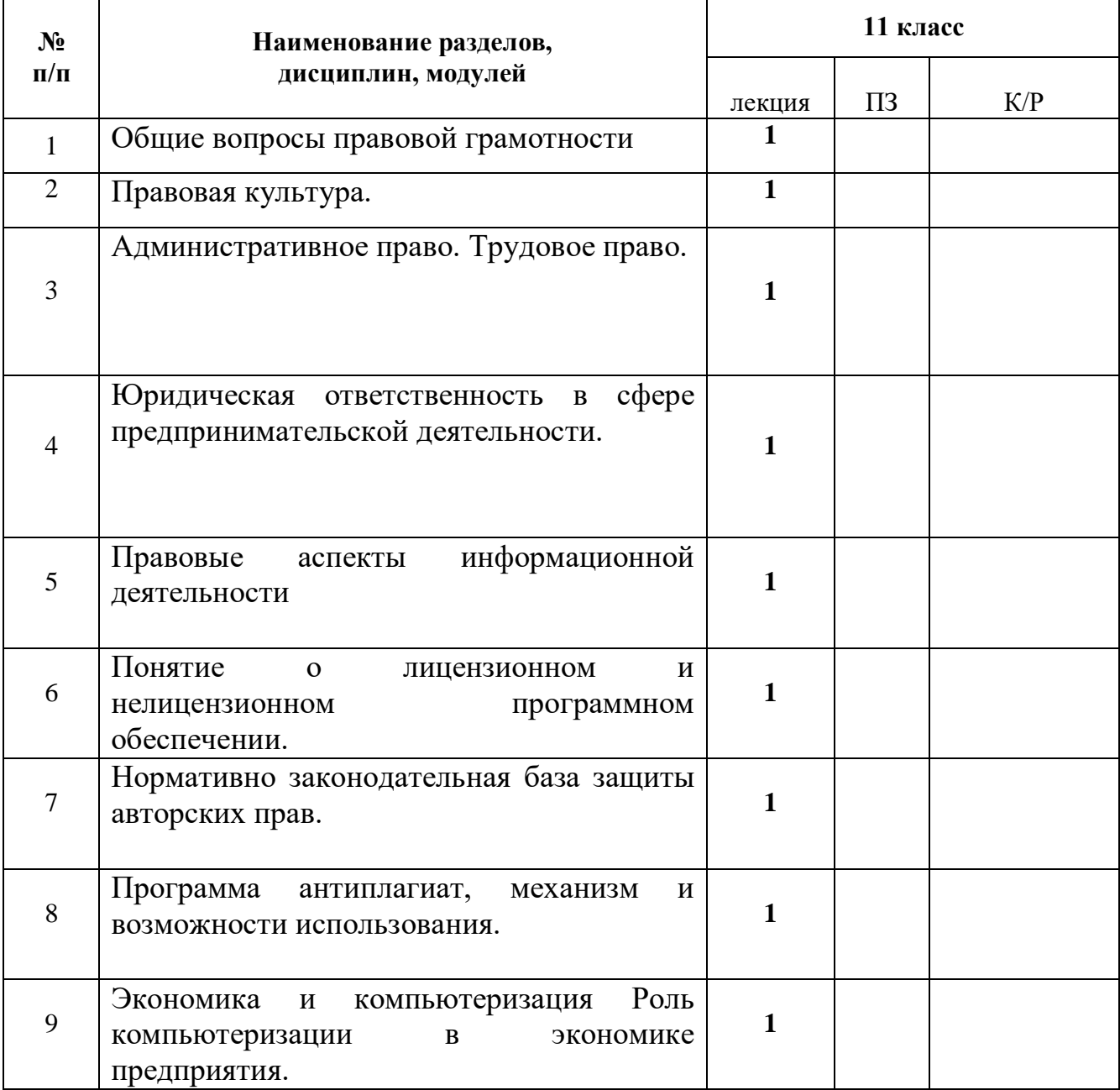

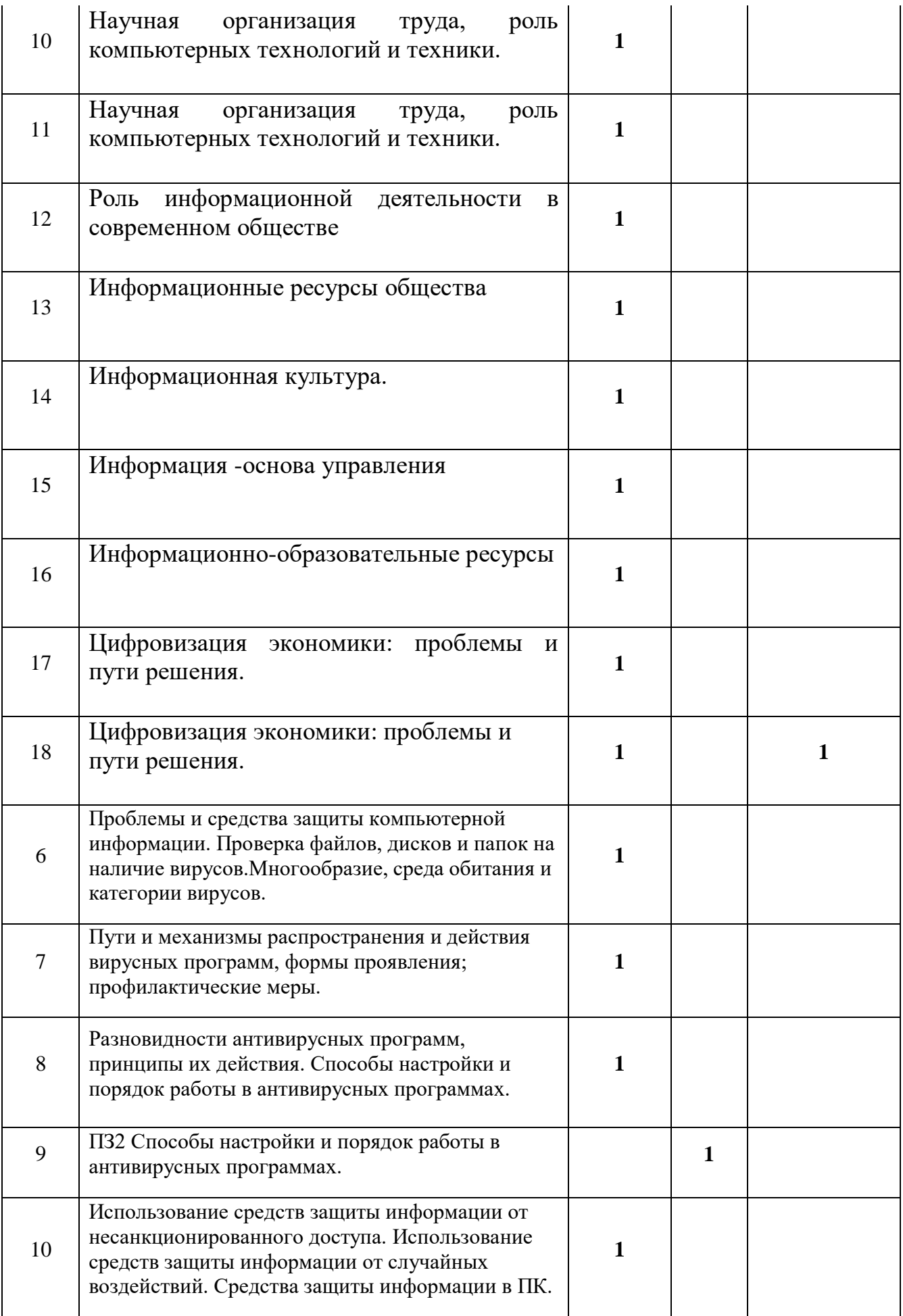

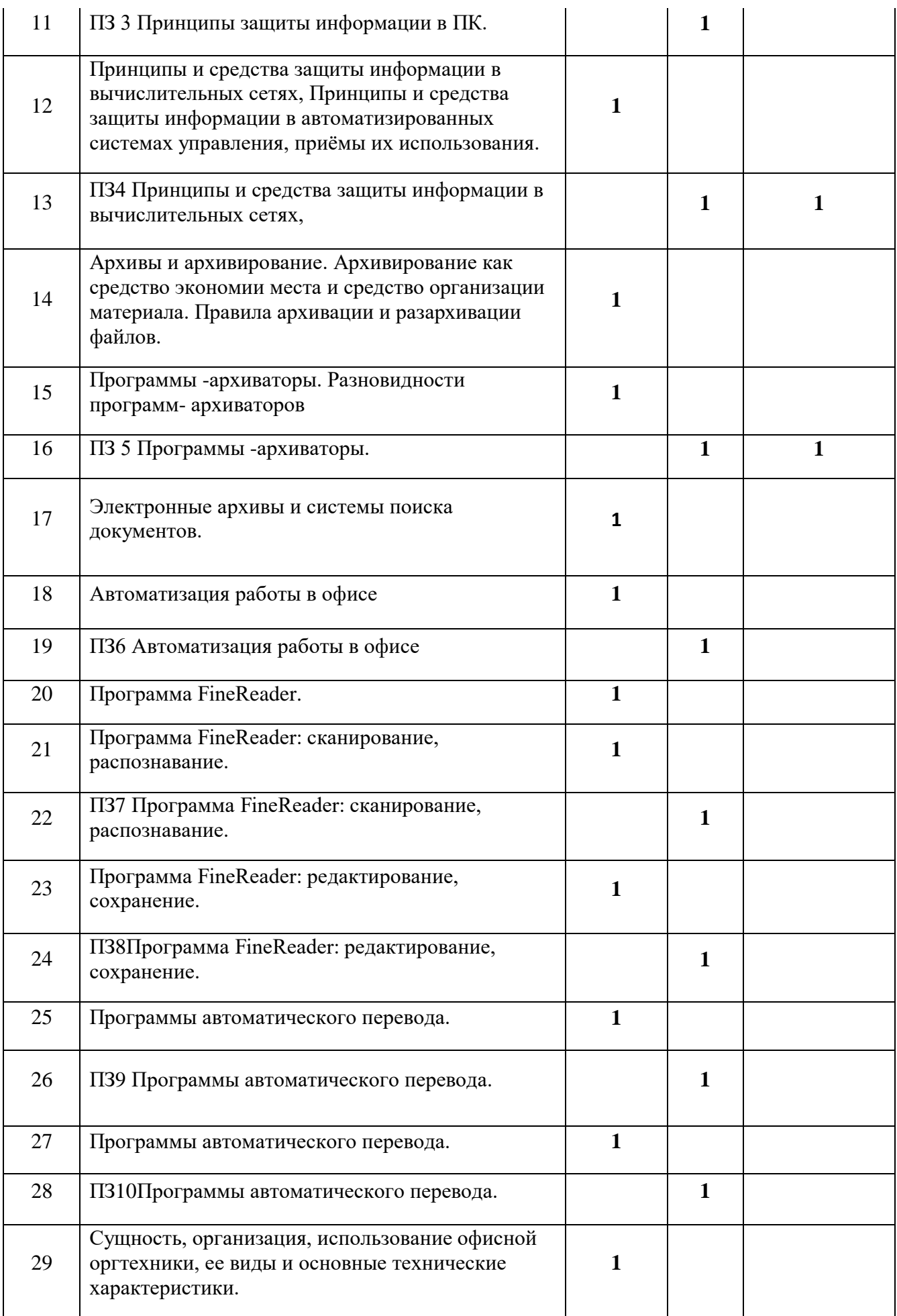

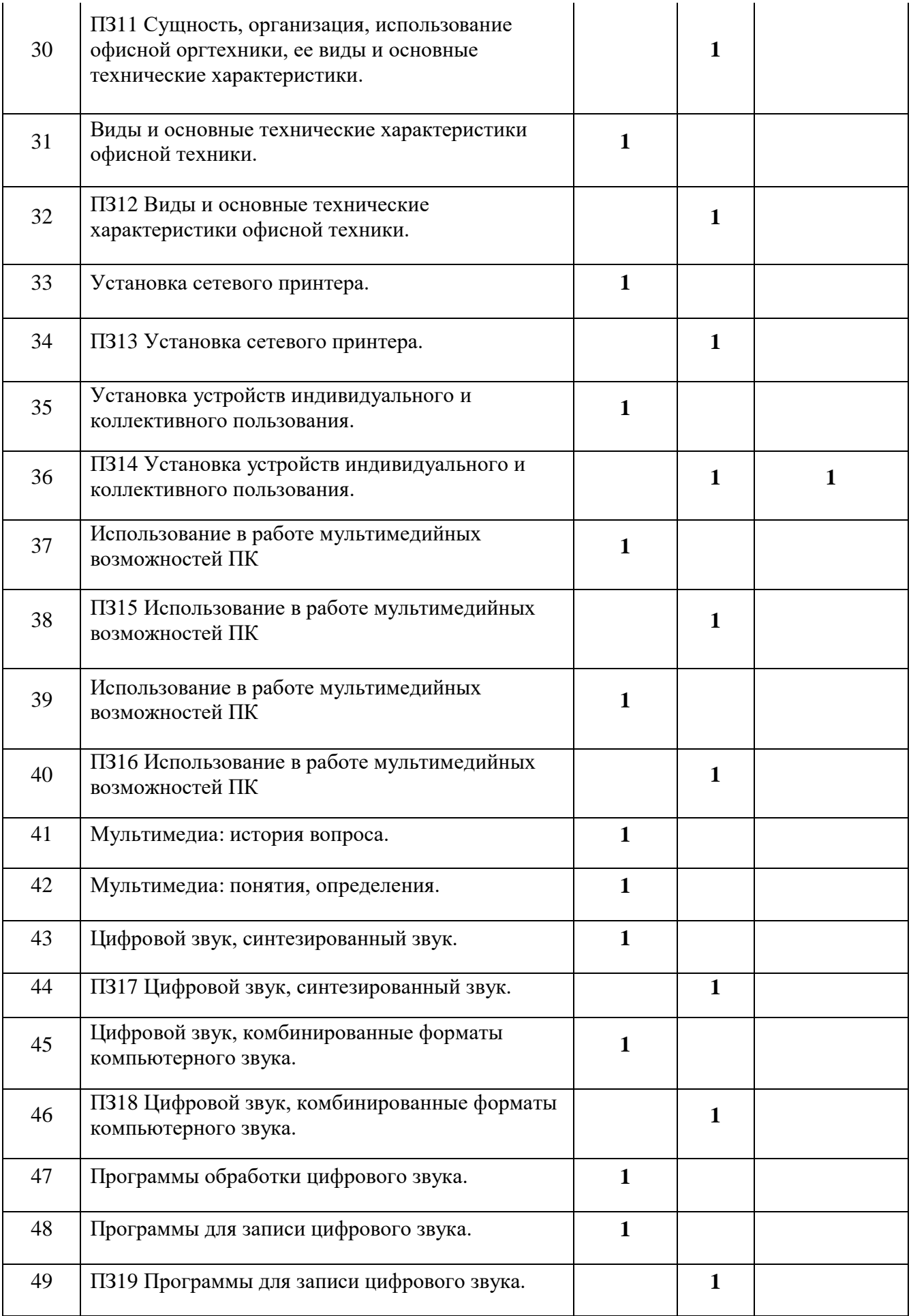

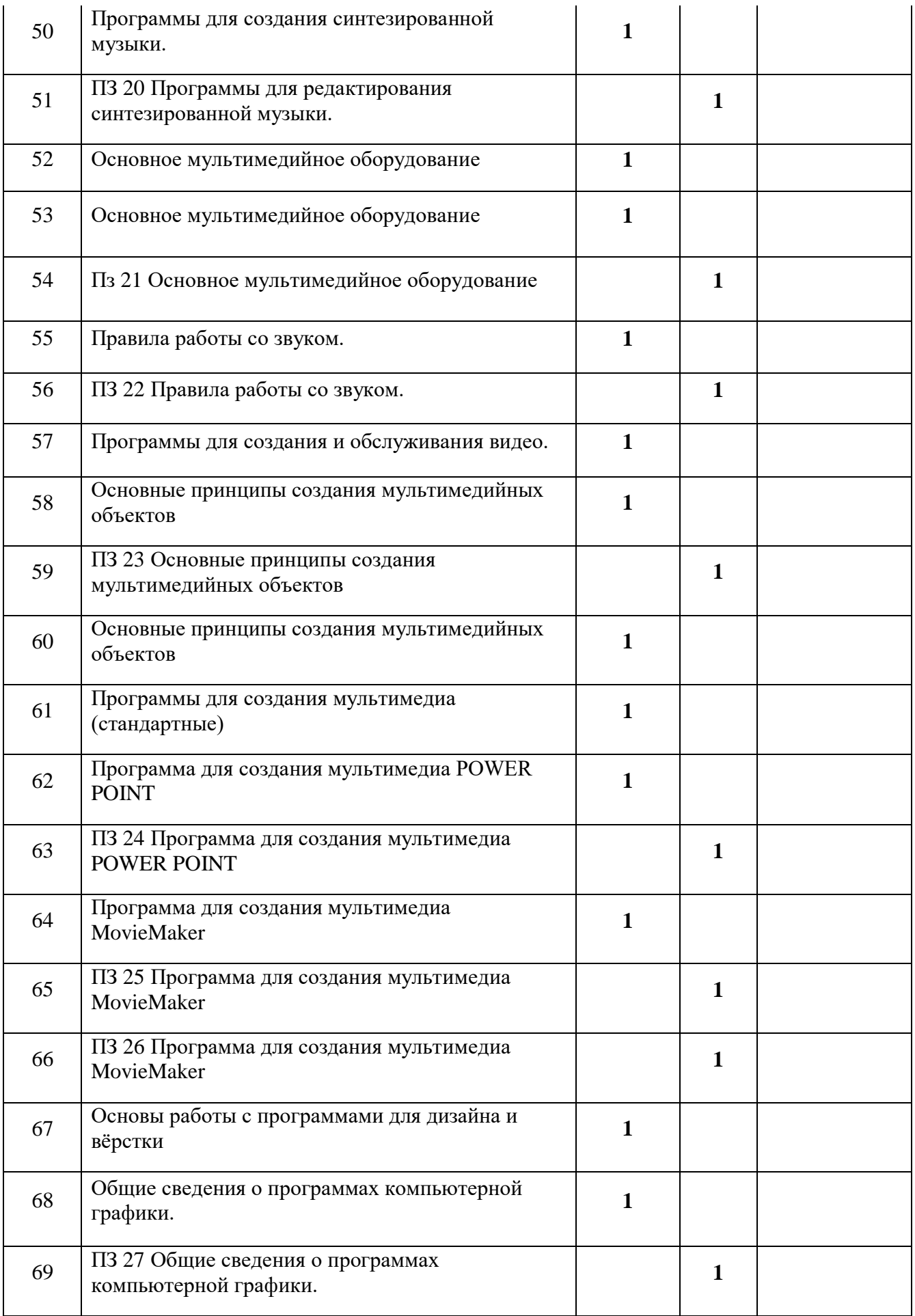

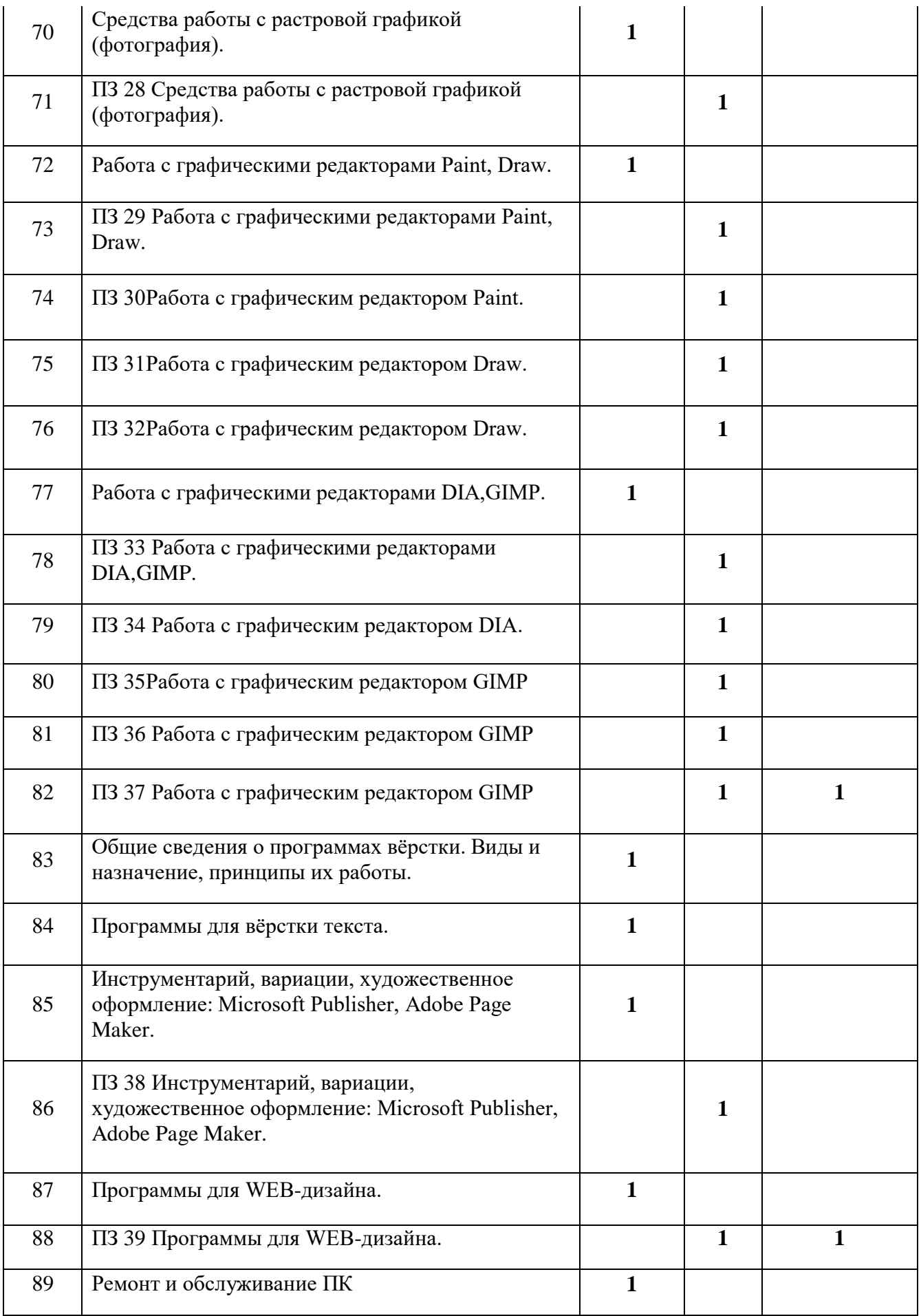

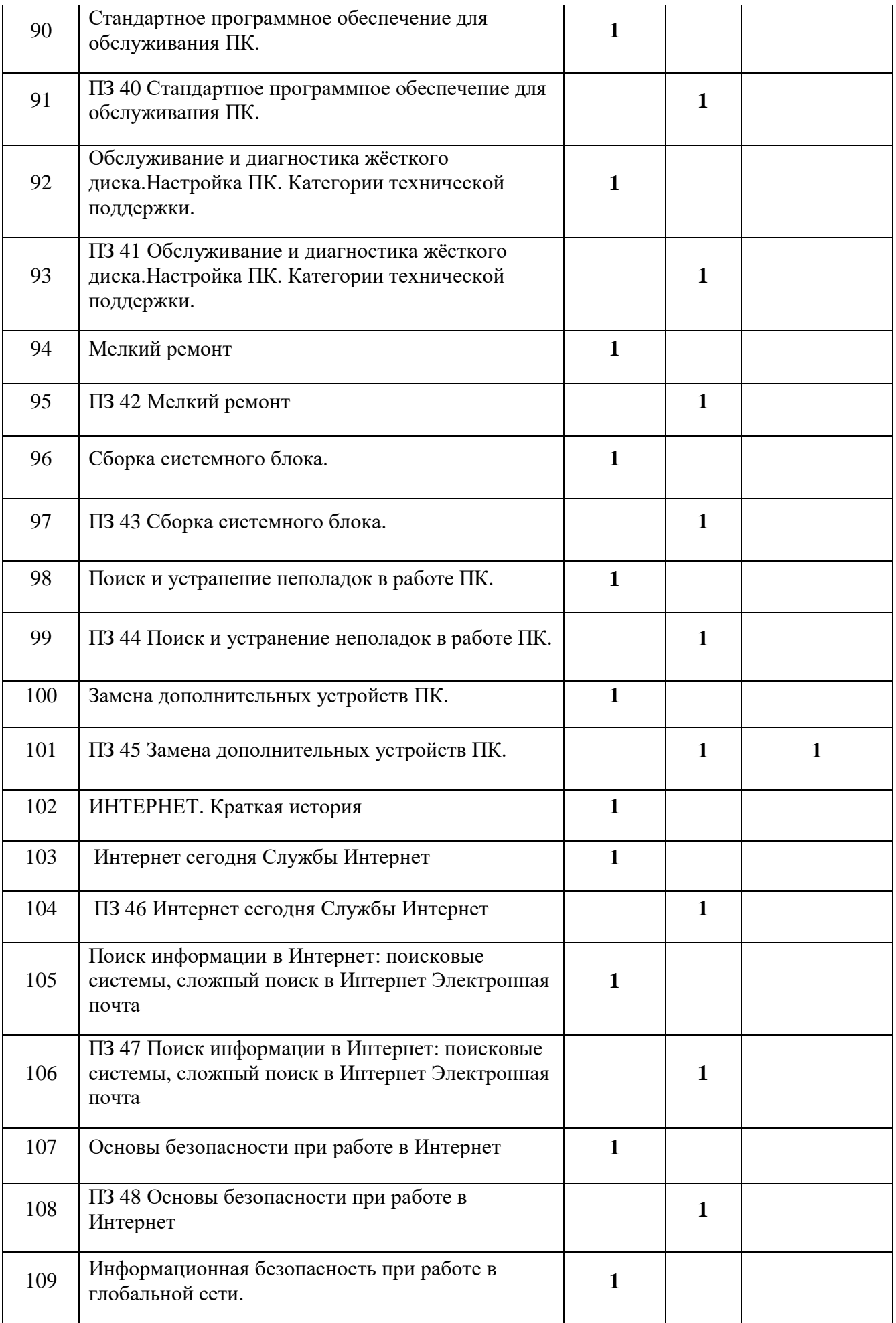

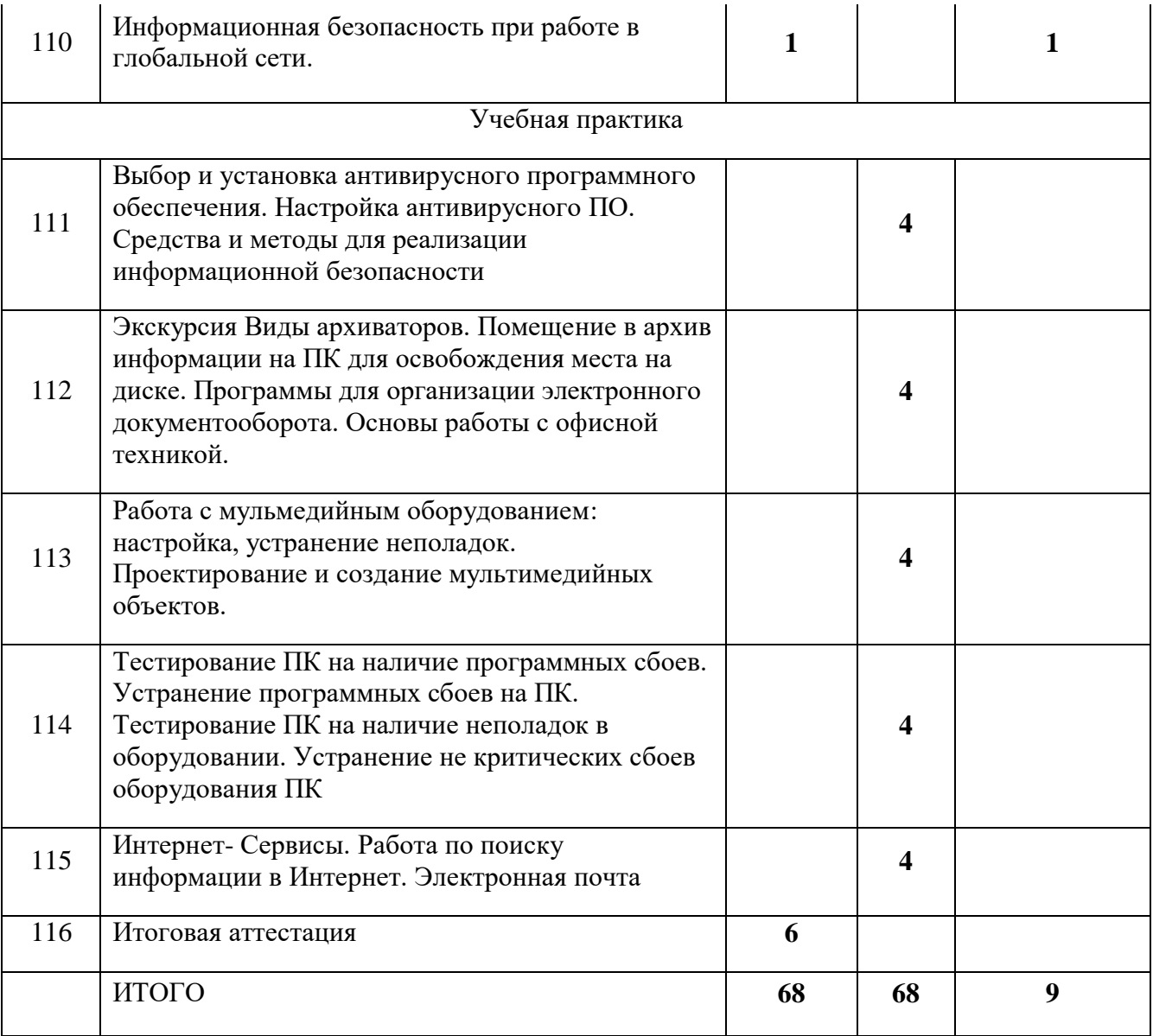

## **5. СОДЕРЖАНИЕ ОБУЧЕНИЯ**

# **10 класс ПЕРВЫЙ ГОД ОБУЧЕНИЯ**

## **Раздел 1. Общепрофессиональный цикл ВВОДНЫЙ РАЗДЕЛ**

**Тема 1.1.1 Историческая справка-компьютерные технологии (Лекция, 1 час)**

Компьютерные технологии, основные понятия и определения.

**Тема 1.1.2 Компьютерная техника вчера и сегодня. (лекция 1 час)** Этапы развития компьютерной техники.

**Тема 1.1.3 Перспективы развития компьютерной техники.(Лекция 1** 

**час).**

Революционная составляющая развития КТ, перспективы.

**Тема 1.1.4 Правила техники безопасности и охране труда при работе с электрооборудованием, нормативные документы по использованию средств вычислительной техники и видеотерминалов.(лекция 1 час)**

Основные понятия по правилам ТБ при работе с ПК.

**Тема 1.1.5 Охрана труда в Российской Федерации. Техника безопасности.(Лекция 1 час).**

Знакомство с охраной труда при работе с ПК.

**Тема 1.1.6 Санитарно-гигиенические требования работы за компьютером и с компьютером. (Лекция, 1 час).**

Санитарно-гигиенические требования работы за компьютером и с компьютером.

## **ОСНОВЫ ИНФОРМАТИКИ**

# **Тема 2.1.1. Технология обработки информации на ЭВМ (Лекция 1**

**час)**

Понятие технологии в отношении информатики и информации.

**Тема 2.1.2. Основные понятия информатики. Свойства и единицы измерения информации.** (**лекция 1 час)**

Определения информатики, информации, информационного потока. Свойства информации, основные единицы измерения.

**Тема 1.2.3 Системы счисления.** (**лекция 1 час)**

Понятие системы счисления, виды. Основные приемы работы.

#### **Тема 1.2.3 Системы счисления.(ПЗ 1час)**

**Тема 1.2.4 Алгоритм и его свойства.(Лекция 1 час)**

Понятие алгоритма, свойства, виды алгоритмов.

#### **Тема 1.2.5 Алгоритм и его свойства (ПЗ1 час)**

**Тема 1.2.6 Алгоритмические структуры. (Лекция 1 час)**

Понятие алгоритмической структуры. Виды структур.

#### **Тема 1.2.7 Алгоритмические структуры.(ПЗ 1 час)**

#### **Тема 1.2.8 Использование учебного алгоритмического языка.(лекция 1 час).**

Понятие алгоритмических нотаций. Служебные слова, принцип написания алгоритмической нотации.

#### **Тема 1.2.8 Использование учебного алгоритмического языка.(ПЗ 1 час)**

**Тема 1.2.9 Использование блок-схем для записи алгоритмов.(лекция 1 час)**

Графический способ описания алгоритмов. Геометрические фигуры. **Тема 1.2.9 Использование блок-схем для записи алгоритмов.(ПЗ 1 час)**

#### **2.Профессиональный цикл**

**Тема 2.1. АППАРАТНОЕ ОБЕСПЕЧЕНИЕ ЭВМ (лекция 1 час)** Понятие аппаратного обеспечения. Общий состав и характеристика. **Тема 2.1.1 Оборудование компьютера (Архитектура) (Лекция, 1 час)** Понятие архитектуры современного ПК.

**Тема 2.1.1 Оборудование компьютера (Конфигурация) ПЗ, 1 час)**

**Тема 2.1.2 Системный блок, его основные узлы, их функции, связь, размещение, технические характеристики, исполнение. (Лекция 1 час)**

Состав системного блока. Основные характеристики внутренних узлов. **Тема 2.1.2 Системный блок, его основные узлы, их функции, связь, размещение, технические характеристики, исполнение.(ПЗ 1 час)**

**Тема 2.1.3 Типы корпусов. Основные характеристики и типы внутренней памяти ПК. (лекция 1 час)**

Понятие корпуса системного блока. Вертикальное и горизонтальное исполнение плюсы и минусы. Внутренняя память ПК. Основные характеристики и типы.

**Тема 2.1.4 (Лекция 1 час) Выполнение ввода-вывода информации с носителей данных, каналов связи.**

Понятие носители информации и каналы связи. Организация работы с ними.

**Тема 2.1.4 Выполнение ввода-вывода информации с носителей данных, каналов связи.(ПЗ 1 час)**

**Тема 2.1.5 Устройства ввода информации и дополнительные устройства, их разновидности, назначение, принципы работы, способы подключения.(лекция 1 час)**

Понятие дополнительных (периферийных) устройств

**Тема 2.1.5 Устройства ввода информации и дополнительные устройства, их разновидности, назначение, принципы работы, способы** 

**подключения.(ПЗ 1 час)**

**Тема 2.1.6 Приёмы ввода информации.(лекция 1 час)** Знакомство с приемами ввода информации в ПК.

**Тема 2.1.6Приёмы ввода информации.(ПЗ 1 час)**

**Тема 2.1.7 Подготовка к работе вычислительной техники и периферийных устройств.(Лекция 1 час)**

Знакомство с основными правилами подготовки рабочего места оператора.

**Тема 2.1.7 Подготовка к работе вычислительной техники и периферийных устройств.(ПЗ 1 час)**

**Тема 2.1.8 Сбои в работе компьютера. Аппаратные неисправности.(лекция 1 час)**

Понятие сбоя в системе ПК. Классификация сбоев. Понятие аппаратной неисправности.

**Тема 2.1.8 Сбои в работе компьютера. Аппаратные неисправности.(ПЗ 1 час)**

**Тема 2.1.9 Основные признаки «зависания». Действия при «зависании» (лекция 1 час)**

Признаки зависания. «Зависание» как реакция на сбой. Порядок действий при «зависании».

**Тема 2.1.9 Основные признаки «зависания». Действия при «зависании» (ПЗ 1 час)**

#### **Тема 2.1.10 Работа с клавиатурой (Лекция 1 час).**

Общий вид клавиатуры. Понятие эргономичности клавиатуры.

#### **Тема 2.1.10 Работа с клавиатурой (ПЗ 1 час).**

**Тема 2.1.11 Варианты клавиатурных комбинаций.(лекция 1 час)**

Понятие комбинации при работе с клавиатурой ПК. Переключатели на клавиатуре.

**Тема 2.1.11 Варианты клавиатурных комбинаций.(ПЗ 1 час)**

**Тема 2.1.12 Методы работы десятипальцевым способом.(лекция 1 час)**

Десятипальцевый набор – расположение символов на клавиатуре ПК.

**Тема 2.1.12 Методы работы десятипальцевым способом.(лекция 1 час)**

Десятипальцевый набор – основное положение рук.

# **Тема 2.1.12 Методы работы десятипальцевым способом.(ПЗ 1 час)**

**Тема 2.1.13 ПРОГРАММНОЕ ОБЕСПЕЧЕНИЕ ПК (Системное ПО) (лекция 1 час)**

Понятие программного обеспечения ПК. Его виды и типы.

**Тема 2.1.14 Операционные системы (ОС) - термины и определения Виды ОС.(лекция 1 час)**

Понятие ОС. Функции ОС. Разрядность как основной признак классификации ОС.

**Тема 2.1.14 Операционные системы (ОС) - термины и определения Виды ОС.( (ПЗ 1 час)**

**Тема 2.1.15 Назначение и особенности ОС Структура ОС.(лекция 1 час**)

Назначение операционной системы, особенности операционных систем различных видов. Понятие о структуре ОС. Дисковые файлы, системная область диска.

# **Тема 2.1.15 Назначение и особенности ОС Структура ОС.(ПЗ 1 час)**

**Тема 2.1.16 Свойства и возможности ОС.(лекция 1 час).**

Возможности различных ОС. Зависимость свойств от разрядности.

**Тема 2.1.17 Приёмы работы в ОС.(MS DOS) (лекция 1 час).**

Понятие отзыв ОС. Принцип построения диалога с ОС.

**Тема 2.1.17 Приёмы работы в ОС.(MS DOS) (ПЗ 1 час).**

**Тема 2.1.18 Приёмы работы в ОС.(Windows,Linux) (лекция 1 час).** Понятие отзыв ОС. Принцип построения диалога с ОС.

**Тема 2.1.18 Приёмы работы в ОС.(Windows,Linux) (ПЗ 1 час). Тема 2.1.19 Основные внутренние команды ОС. (лекция 1 час)** Понятие внутренних команд ОС. Файл command.com.

**Тема 2.1.19 Основные внутренние команды ОС. (ПЗ 1 час)**

**Тема 2.1.20 Основные внешние команды ОС. (лекция 1 час)**

Понятие внешних команд ОС. Программы для выполнения внешних команд ОС.

**Тема 2.1.20 Основные внешние команды ОС. (ПЗ 1 час)**

**Тема 2.1.21 Разновидности системных утилит для настройки и** 

**обслуживания ПК.(ПЗ 1 час)**

**Тема 2.1.22 Основные файловые менеджеры, их характеристики и возможности. (лекция 1 час)**

Norton Commander, Dos Navigator, Windows Commander.

**Тема 2.1.22 Основные файловые менеджеры, их характеристики и возможности. (ПЗ 1 час)**

**Тема 2.1.23 Разновидности операций с файлами и каталогами.(лекция 1 час)**

Клавиши для операций с файлами и каталогами.

**Тема 2.1.23 Разновидности операций с файлами и каталогами.(ПЗ 1 час)**

**Тема 2.1.24 Способы представления информации на панелях.(ПЗ 1 час)** 

**Тема 2.1.25 Приёмы создания и редактирования меню пользователя.(лекция 1 час)**

Основные приемы для редактирования меню пользователя в программе.

**Тема 2.1.25 Приёмы создания и редактирования меню пользователя.(ПЗ 1 час)**

**Тема 2.1.26 Офисный пакет MS Office (лекция 1 час)** Состав офисного пакета. Характеристика программ.

**Тема 2.1.26 Офисный пакет MS Office (ПЗ 1 час)**

**Тема 2.1.27 Офисный пакет OpenOffice (лекция 1 час)** Состав офисного пакета. Характеристика программ.

**Тема 2.1.27 Офисный пакет OpenOffice (ПЗ 1 час)**

**Тема 2.1.28 Офисный пакет LibreOffice (лекция 1 час)**

Состав офисного пакета. Характеристика программ.

**Тема 2.1.28 Офисный пакет LibreOffice (ПЗ 1 час)**

**Тема 2.1.29 Работа с текстовыми редакторами. (лекция 1 час)** Понятие ТР. Основные функции, вид экрана.

**Тема 2.1.29 Работа с текстовыми редакторами. (ПЗ 1 час)**

**Тема 2.1.30 Назначение и разновидности текстовых** 

**редакторов(лекция 1 час)**

Виды ТР. Назначение ТР: математический, химический и т.п.

**Тема 2.1.30 Назначение и разновидности текстовых редакторов(ПЗ 1 час)**

**Тема 2.1.31Функциональные возможности текстовых редакторов. (лекция 1 час)**

Возможности ТР. Встроенные функции ТР.

**Тема 2.1.31Функциональные возможности текстовых редакторов. (ПЗ 1 час)**

**Тема 2.1.32 Текстовый редактор Writer. (лекция 1 час)** ТР – общий интерфейс.

**Тема 2.1.32 Текстовый редактор Writer. (ПЗ 1 час)**

**Тема 2.1.33 Основные элементы экранного интерфейса. (лекция 1 час)**

Главное меню.

**Тема 2.1.33 Основные элементы экранного интерфейса. (ПЗ 1 час) Тема 2.1.34 Содержание опций меню Панели инструментов. (ПЗ 1 час)**

**Тема 2.1.35 Правила работы с документами. Сохранение документов (лекция 1 час)**

Основные правила работы с документацией. Виды сохранения документов. Расширения сохраняемых документов.

**Тема 2.1.35 Правила работы с документами. Сохранение документов. (ПЗ 1 час)**

**Тема 2.1.36 Способы и средства размещения и редактирования текста. (ПЗ 1 час)**

**Тема 2.1.37 Способы и средства форматирования. (ПЗ 1 час)**

**Тема 2.1.38 Способы и средства иллюстрирования текста. (ПЗ 1 час)**

**Тема 2.1.39 Способы и средства иллюстрирования текста. (ПЗ 1 час)**

**Тема 2.1.40 Способы и средства вставки таблиц в документ. (ПЗ 1 час)**

**Тема 2.1.41 Способы и средства вставки формул в документ. (ПЗ 1 час)**

**Тема 2.1.42 Создание маркированного и нумерованного разноуровневого списка. (ПЗ 1 час)**

**Тема 2.1.43 Ссылки в документе. Список литературы. (ПЗ 1 час) Тема 2.1.44 Список литературы. (ПЗ 1 час)**

**Тема 2.1.45 Работа с электронными таблицами. Ввод, редактирование и оформление информации. (лекция 1 час)**

Понятие ЭТ. Виды ЭТ. Основные принципы работы.

**Тема 2.1.45 Работа с электронными таблицами. Ввод, редактирование и оформление информации. (ПЗ 1 час)**

**Тема 2.1.46 Понятие строка, столбец, ячейка. Электронный бланк. (лекция 1 час)**

Электронный бланк- наименование ячеек, строк, столбцов.

**Тема 2.1.46 Понятие строка, столбец, ячейка. Электронный бланк. (ПЗ 1 час)**

**Тема 2.1.47 Формат ячейки в электронных таблицах. (ПЗ 1 час) Тема 2.1.48 Создание электронной таблицы. (ПЗ 1 час)**

**Тема 2.1.49 Упрощение ввода данных при помощи автозаполнения. (ПЗ 1 час)**

**Тема 2.1.50 Мастер формул. (лекция 1 час)** Понятие и назначения мастера формул.

**Тема 2.1.50 Мастер формул. (ПЗ 1 час)**

**Тема 2.1.51 Решение задачи с прменением Мастера формул. (ПЗ 1 час)**

**Тема 2.1.52 Мастер диаграмм. (лекция 1 час)**

Понятие и назначения мастера диаграмм.

**Тема 2.1.52 Мастер диаграмм. (ПЗ 1 час)**

**Тема 2.1.53 Решение задач с применением средств визуализации полученных результатов. (ПЗ 1 час)**

**Тема 2.1.54 Сортировка и фильтрация данных(лекция 1 час)** Понятие и назначение сортировки и фильтрации данных. **Тема 2.1.54 Решение задач с применением средств фильтрации данных(ПЗ** 

**1 час)**

**Тема 2.1.55 Встроенные функции электронных таблиц. (лекция 1 час)** Понятие и назначение встроенных функций ЭТ.

**Тема 2.1.56 Встроенные функции электронных таблиц. (ПЗ 1 час)**

**Тема 2.1.57 Математические функции. (ПЗ 1 час)**

**Тема 2.1.58 Решение математических задач. (ПЗ 1 час)**

**Тема 2.1.59 Статистические функции. (ПЗ 1 час)**

**Тема 2.1.60 Решение статистических задач. (ПЗ 1 час)**

**Тема 2.1.61 Логические функции. (ПЗ 1 час)**

**Тема 2.1.62 Решение логических задач. (ПЗ 1 час)**

**Тема 2.1.63 Финансово-экономические функции. (ПЗ 1 час)**

**Тема 2.1.64 Решение финансово-экономических задач. (ПЗ 1 час)**

**Тема 2.1.65 Поиск решений и подбор параметров(ПЗ 1 час)**

**Тема 2.1.66Поиск определённой информации. (ПЗ 1 час)**

**Тема 2.1.67 Создание автоматизированной системы в электронных** 

**таблицах. Разработка алгоритма. (ПЗ 1 час)**

**Тема 2.1.68 Создание автоматизированной системы в электронных таблицах. Ввод справочной информации. (ПЗ 1 час)**

**Тема 2.1.69 Создание автоматизированной системы в электронных** 

**таблицах. Создание и расчет промежуточных таблиц. (ПЗ 1 час)**

**Тема 2.1.70 Создание автоматизированной системы в электронных** 

**таблицах. Создание и расчет выходных таблиц. (ПЗ 1 час)**

**Тема 2.1.71 Системы управления базами данных. (лекция 1 час)** Понятие СУБД и их виды.

**Тема 2.1.72 Проектирование базы данных(лекция 1 час)** Этапы проектирования БД.

**Тема 2.1.72 Проектирование базы данных(ПЗ 1 час)**

**Тема 2.1.74 Основные приемы работы с базами данных. (лекция 1 час)**

Основы работы с БД.

**Тема 2.1.73 Основные приемы работы с базами данных. (ПЗ 1 час)**

**Тема 2.1.74 Создание таблице в режиме конструктора(лекция 1 час)** Понятие Конструктор и основы работы с его помощью.

**Тема 2.1.74 Создание таблице в режиме конструктора(ПЗ 1 час)**

**Тема 2.1.75 Создание запроса в режиме Мастера(лекция 1 час)** Понятие Мастер и основы работы с его помощью.

**Тема 2.1.75 Создание запроса в режиме Мастера(ПЗ 1 час)**

**Тема 2.1.76 Создание формы в режиме Мастера. Формирование отчета в базе данных (лекция 1 час)**

Понятие Мастер и основы работы с его помощью. Основы формирования отчетов в БД.

#### **Тема 2.1.76 Создание формы в режиме Мастера. Формирование отчета в базе данных (ПЗ 1 час)**

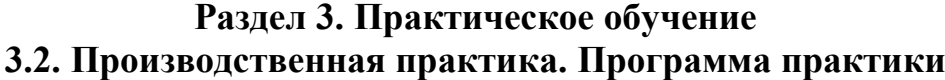

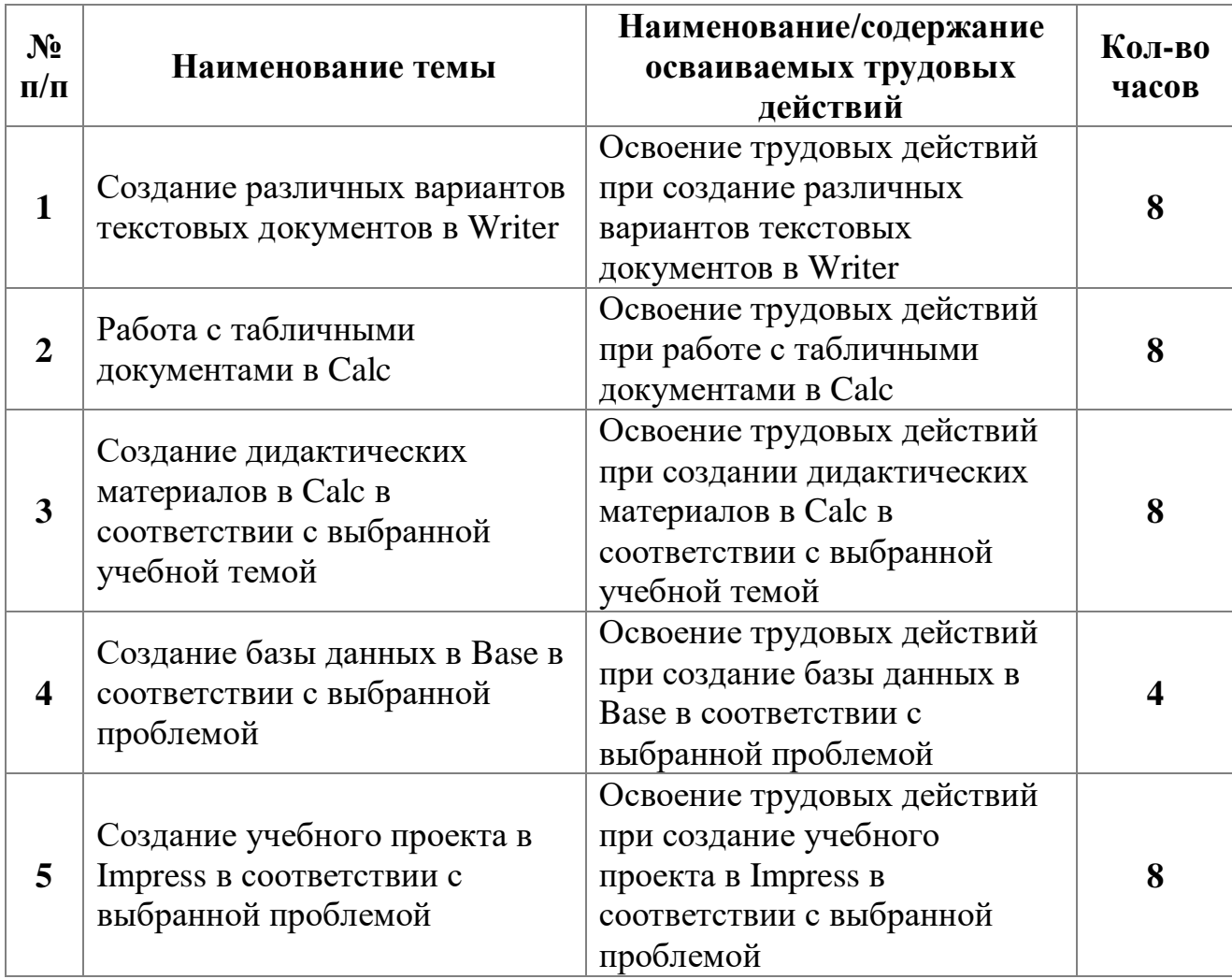

#### **11 класс**

# **ВТОРОЙ ГОД ОБУЧЕНИЯ**

**Раздел 1. Теоретическое обучение**

**1.1 Общепрофессиональный цикл**

**ВВОДНЫЙ РАЗДЕЛ**

**Тема 1.1 Общие вопросы правовой грамотности. (лекция 1 час) Тема 1.1 Общие вопросы правовой грамотности. (ПЗ 1 час)**

**Тема 1.1.1 Правовая культура. (лекция 1 час)**

**Тема 1.1.1 Правовая культура. (ПЗ 1 час)**

**Тема 1.1.2 Административное право. Трудовое право. (лекция 1 час) Тема 1.1.2 Административное право. Трудовое право. (ПЗ 1 час)**

**Тема 1.1.3 Юридическая ответственность в сфере** 

**предпринимательской деятельности.(лекция 1 час)**

**Тема 1.1.3 Юридическая ответственность в сфере предпринимательской деятельности.(ПЗ 1 час)**

**Тема 1.1.4 Правовые аспекты информационной деятельности. (лекция 1 час)**

**Тема 1.1.4 Правовые аспекты информационной деятельности. (ПЗ 1 час) Тема 1.1.5 Понятие о лицензионном и нелицензионном программном** 

**обеспечении. (лекция 1 час) Тема 1.1.5 Понятие о лицензионном и нелицензионном программном обеспечении. (ПЗ 1 час)**

**Тема 1.1.6 Нормативно законодательная база защиты авторских прав. (лекция 1 час)**

**Тема 1.1.6 Нормативно законодательная база защиты авторских прав. (ПЗ 1 час)**

**Тема 1.1.7 Программа антиплагиат, механизм и возможности использования. (лекция 1 час)**

**Тема 1.1.7 Программа антиплагиат, механизм и возможности использования. (ПЗ 1 час)**

**Тема 1.1.8 Экономика и компьютеризация Роль компьютеризации в экономике предприятия. (лекция 1 час)**

**Тема 1.1.9 Научная организация труда, роль компьютерных технологий и техники. (лекция 1 час)**

**2. Раздел 2.Профессиональный цикл**

**Тема 2.1 ПРОБЛЕМЫ И СРЕДСТВА ЗАЩИТЫ КОМПЬЮТЕРНОЙ ИНФОРМАЦИИ. (лекция 1 час) Тема 2.1 ПРОБЛЕМЫ И СРЕДСТВА ЗАЩИТЫ КОМПЬЮТЕРНОЙ ИНФОРМАЦИИ. (ПЗ 1 час)**

**Тема 2.1.1 Проверка файлов, дисков и папок на наличие вирусов.(лекция 1 час)**

**Тема 2.1.1 Проверка файлов, дисков и папок на наличие вирусов.(ПЗ 1 час)**

**Тема 2.1.2 Многообразие, среда обитания и категории вирусов. (лекция 1 час)**

**Тема 2.1.2 Многообразие, среда обитания и категории вирусов. (ПЗ 1 час)**

**Тема 2.1.3 Пути и механизмы распространения и действия вирусных. программ, формы проявления; профилактические меры. (лекция 1 час) Тема 2.1.3 Пути и механизмы распространения и действия вирусных. программ, формы проявления; профилактические меры. (ПЗ 1 час)**

**Тема 2.1.4 Разновидности антивирусных программ, принципы их действия. (лекция 1 час)**

**Тема 2.1.4 Разновидности антивирусных программ, принципы их действия. (ПЗ 1 час)**

**Тема 2.1.5 Способы настройки и порядок работы в антивирусных программах. (ПЗ 1 час)**

**Тема 2.1.6 Использование средств защиты информации от** 

**несанкционированного доступа. (ПЗ 1 час)**

**Тема 2.1.7 Использование средств защиты информации от случайных воздействий. (ПЗ 1 час)**

**Тема 2.1.8 Принципы защиты информации в ПК. (лекция 1 час) Тема 2.1.8 Принципы защиты информации в ПК. (ПЗ 1 час)**

**Тема 2.1.9 Средства защиты информации в ПК. (ПЗ 1 час)**

**Тема 2.1.10 Принципы и средства защиты информации в вычислительных сетях. (лекция 1 час)**

**Тема 2.1.10 Принципы и средства защиты информации в вычислительных сетях. (ПЗ 1 час)**

**Тема 2.1.11 Принципы и средства защиты информации в вычислительных сетях. (лекция 1 час)**

**Тема 2.1.11 Принципы и средства защиты информации в вычислительных сетях. (ПЗ 1 час)**

**Тема 2.1.12 Принципы и средства защиты информации в автоматизированных системах управления, приёмы их использования. (лекция 1 час)**

**Тема 2.1.12 Принципы и средства защиты информации в** 

**автоматизированных системах управления, приёмы их использования. (ПЗ 1 час)**

**Тема 2.1.13 АРХИВЫ И АРХИВИРОВАНИЕ. (лекция 1 час)**

**Тема 2.1.14 Архивирование как средство как средство экономии места и средство организации материала. (лекция 1 час)**

**Тема 2.1.15 Программы -архиваторы. (лекция 1 час)** Термины и определения. Разновидности программ- архиваторов, их назначение, свойства, основные режимы работы программ, диалоговые окна и команды.

**Тема 2.1.15 Программы -архиваторы. (ПЗ 1 час)**

**Тема 2.1.16 Разновидности программ- архиваторов. (лекция 1 час)** Назначение, свойства, основные режимы работы программ, диалоговые окна и команды.

**Тема 2.1.16 Разновидности программ- архиваторов. (ПЗ 1 час) Тема 2.1.17 Правила архивации и разархивации файлов. (ПЗ 1 час)**

**Тема 2.1.18 Электронные архивы и системы поиска документов. (лекция 1 час)**

**Тема 2.1.18 Электронные архивы и системы поиска документов.(ПЗ 1 час) Тема 2.1.19 Электронные архивы и системы поиска документов. Виды, их возможности, общее и особенное. (ПЗ 1 час)**

**Тема 2.1.20 АВТОМАТИЗАЦИЯ РАБОТЫ В ОФИСЕ. (лекция 1 час) Тема 2.1.20 АВТОМАТИЗАЦИЯ РАБОТЫ В ОФИСЕ. (ПЗ 1 час)**

**Тема 2.1.21 Программа FineReader. (лекция 1 час)**

**Тема 2.1.22 Программа FineReader: сканирование, распознавание. (ПЗ 1 час)**

**Тема 2.1.23 Программа FineReader: редактирование, сохранение. (ПЗ 1 час)**

**Тема 2.1.24 Программы автоматического перевода. (лекция 1 час)**

**Тема 2.1.24 Программы автоматического перевода. (ПЗ 1 час)**

**Тема 2.1.25 Программы автоматического перевода. (ПЗ 1 час)**

**Тема 2.1.26 Сущность, организация, использование офисной оргтехники, ее виды и основные технические характеристики.(лекция 1 час)**

**Тема 2.1.26 Сущность, организация, использование офисной оргтехники, ее виды и основные технические характеристики.(ПЗ 1 час)**

**Тема 2.1.27 Виды и основные технические характеристики офисной техники. (лекция 1 час)**

**Тема 2.1.27 Виды и основные технические характеристики офисной техники. (ПЗ 1 час)**

**Тема 2.1.28 Установка сетевого принтера. (ПЗ 1 час)**

**Тема 2.1.29 Установка устройств индивидуального и коллективного пользования. (ПЗ 1 час)**

**Тема 2.1.30 ИСПОЛЬЗОВАНИЕ В РАБОТЕ МУЛЬТИМЕДИЙНЫХ ВОЗМОЖНОСТЕЙ ПК. (лекция 1 час)**

**Тема 2.1.30 ИСПОЛЬЗОВАНИЕ В РАБОТЕ МУЛЬТИМЕДИЙНЫХ ВОЗМОЖНОСТЕЙ ПК. (лекция 1 час)**

**Тема 2.1.31 Использование в работе мультимедийных возможностей ПК. (лекция 1 час)**

**Тема 2.1.31 Использование в работе мультимедийных возможностей ПК. (лекция 1 час)**

**Тема 2.1.32 Мультимедиа: история вопроса. (лекция 1 час)**

**Тема 2.1.32 Мультимедиа: история вопроса. (ПЗ 1 час)**

**Тема 2.1.33 Мультимедиа: понятия, определения. (лекция 1 час) Тема 2.1.33 Мультимедиа: понятия, определения. (ПЗ 1 час)**

**Тема 2.1.34 Цифровой звук, синтезированный звук. (лекция 1 час) Тема 2.1.34 Цифровой звук, синтезированный звук. (ПЗ 1 час)**

**Тема 2.1.35 Цифровой звук, комбинированные форматы компьютерного звука. (ПЗ 1 час)**

**Тема 2.1.36 Программы обработки цифрового звука. (лекция 1 час) Тема 2.1.36 Программы обработки цифрового звука. (ПЗ 1 час)**

**Тема 2.1.37 Программы для записи цифрового звука. (ПЗ 1 час)**

**Тема 2.1.38 Программы для создания синтезированной музыки. (ПЗ 1 час) Тема 2.1.39 Программы для редактирования синтезированной** 

**музыки. (лекция 1 час)**

**Тема 2.1.39 Программы для редактирования синтезированной музыки.(ПЗ 1 час)**

**Тема 2.1.40 Основное мультимедийное оборудование. (лекция 1 час) Тема 2.1.40 Основное мультимедийное оборудование. (ПЗ 1 час)**

**Тема 2.1.41 Основное мультимедийное оборудование. (ПЗ 1 час)**

**Тема 2.1.42 Правила работы со звуком. (лекция 1 час)**

**Тема 2.1.42 Правила работы со звуком. (ПЗ 1 час)**

**Тема 2.1.43 Правила работы с видео. (лекция 1 час) Тема 2.1.43 Правила работы с видео. (ПЗ 1 час)**

**Тема 2.1.44 Программы для создания и обслуживания видео. (лекция 1 час)**

**Тема 2.1.44 Программы для создания и обслуживания видео.(ПЗ 1 час) Тема 2.1.45 Программы для создания и обслуживания звука. (ПЗ 1 час)**

**Тема 2.1.46 Основные принципы создания мультимедийных объектов. (лекция 1 час)**

**Тема 2.1.46 Основные принципы создания мультимедийных объектов. (ПЗ 1 час)**

**Тема 2.1.47 Основные принципы создания мультимедийных объектов. (лекция 1 час)**

**Тема 2.1.47 Основные принципы создания мультимедийных объектов. (ПЗ 1 час)**

**Тема 2.1.48 Программы для создания мультимедиа (стандартные). (лекция 1 час)**

**Тема 2.1.48 Программы для создания мультимедиа (стандартные). (ПЗ 1 час)**

**Тема 2.1.49 Программа для создания мультимедиа презентаций. (лекция 1 час)**

**Тема 2.1.49 Программа для создания мультимедиа презентаций. (ПЗ 1 час) Тема 2.1.50 Программа для создания мультимедиа презентаций. (ПЗ 1 час)**

**Тема 2.1.51 Программа для создания мультимедиа презентаций. (ПЗ 1 час)**

**Тема 2.1.52 Программа для создания мультимедиа презентаций. (ПЗ 1 час)**

**Тема 2.1.53 Программа для создания мультимедиа MovieMaker. (лекция 1 час)**

**Тема 2.1.53 Программа для создания мультимедиа MovieMaker. (ПЗ 1 час) Тема 2.1.54 Программа для создания мультимедиа MovieMaker. (ПЗ 1 час)**

**Тема 2.1.55 Программа для создания мультимедиа MovieMaker. (ПЗ 1 час)**

**Тема 2.1.56 Программа для создания мультимедиа MovieMaker. (ПЗ 1 час) Тема 2.1.57 ОСНОВЫ РАБОТЫ С ПРОГРАММАМИ ДЛЯ** 

**ДИЗАЙНА И ВЁРСТКИ. (лекция 1 час)**

**Тема 2.1.58 Общие сведения о программах компьютерной графики. (лекция 1 час)**

Виды и назначение дизайнерских программ, принципы их работы Средства работы с векторной графикой (рисунок). Форматы, программы, способы создания и цветового оформления изображения. Элементы интерфейса. Функции клавиш панели инструментов.

## **Тема 2.1.58 Общие сведения о программах компьютерной графики. (ПЗ 1 час)**

**Тема 2.1.59 Средства работы с растровой графикой (фотография). (лекция 1 час)**

Форматы, программы, способы создания и оформления изображения. Элементы интерфейса. Функции клавиш панели инструментов.

**Тема 2.1.59 Средства работы с растровой графикой (фотография). (ПЗ 1 час)**

**Тема 2.1.60 Работа с графическими редакторами Paint, Draw. (лекция 1 час)**

**Тема 2.1.60 Работа с графическими редакторами Paint, Draw. (ПЗ 1 час) Тема 2.1.61 Работа с графическим редактором Paint. (ПЗ 1 час)**

**Тема 2.1.62 Работа с графическим редактором Draw. (ПЗ 1 час)**

**Тема 2.1.63 Работа с графическим редактором Draw. (ПЗ 1 час)**

**Тема 2.1.64 Работа с графическими редакторами DIA,GIMP. (лекция 1 час)**

**Тема 2.1.64 Работа с графическими редакторами DIA,GIMP. (ПЗ 1 час)**

**Тема 2.1.65 Работа с графическим редактором DIA. (ПЗ 1 час)**

**Тема 2.1.66 Работа с графическим редактором DIA. (ПЗ 1 час)**

**Тема 2.1.67 Работа с графическим редактором GIMP. (ПЗ 1 час)**

**Тема 2.1.68 Работа с графическим редактором GIMP. (ПЗ 1 час)**

**Тема 2.1.69 Работа с графическим редактором GIMP. (ПЗ 1 час)**

**Тема 2.1.70 Общие сведения о программах вёрстки. Виды и назначение, принципы их работы.(лекция 1 час) Тема 2.1.70 Общие сведения о программах вёрстки. Виды и назначение, принципы их работы. (ПЗ 1 час)**

**Тема 2.1.71 Программы для вёрстки текста. (лекция 1 час)** Области применения. Возможности использования для оформления офисных и рекламных продуктов.

**Тема 2.1.71 Программы для вёрстки текста. (ПЗ 1 час)**

**Тема 2.1.72 Инструментарий, вариации, художественное оформление: Microsoft Publisher, Adobe Page Maker. (лекция 1 час)**

**Тема 2.1.72 Инструментарий, вариации, художественное оформление: Microsoft Publisher, Adobe Page Maker. (ПЗ 1 час)**

**Тема 2.1.73 Программы для WEB-дизайна. (лекция 1 час) Тема 2.1.73 Программы для WEB-дизайна. (ПЗ 1 час)**

**Тема 2.1.74 РЕМОНТ И ОБСЛУЖИВАНИЕ ПК. (лекция 1 час)**

**Тема 2.1.75 Стандартное программное обеспечение для обслуживания ПК. (лекция 1 час)**

**Тема 2.1.75 Стандартное программное обеспечение для обслуживания ПК.(ПЗ 1 час)**

**Тема 2.1.76 Обслуживание и диагностика жёсткого диска. (лекция 1 час)** Настройка ПК. Категории технической поддержки

#### **Тема 2.1.76 Обслуживание и диагностика жёсткого диска. (ПЗ 1 час)**

**Тема 2.1.77 Мелкий ремонт. (лекция 1 час)**

**Тема 2.1.77 Мелкий ремонт. (ПЗ 1 час)**

**Тема 2.1.78 Сборка системного блока. (лекция 1 час)**

**Тема 2.1.78 Сборка системного блока. (ПЗ 1 час)**

**Тема 2.1.79 Поиск и устранение неполадок в работе ПК. (лекция 1 час)**

**Тема 2.1.79 Поиск и устранение неполадок в работе ПК. (ПЗ 1 час)**

**Тема 2.1.80 Замена дополнительных устройств ПК. (лекция 1 час) Тема 2.1.80 Замена дополнительных устройств ПК. (ПЗ 1 час)**

**Тема 2.1.81 ИНТЕРНЕТ. Краткая история. (лекция 1 час)**

**Тема 2.1.82 Интернет сегодня Службы Интернет. (лекция 1 час) Тема 2.1.82 Интернет сегодня Службы Интернет. (ПЗ 1 час)**

**Тема 2.1.83 Поиск информации в Интернет: поисковые системы, сложный поиск в Интернет Электронная почта. (лекция 1 час) Тема 2.1.83 Поиск информации в Интернет: поисковые системы, сложный поиск в Интернет Электронная почта. (ПЗ 1 час)**

**Тема 2.1.84 Основы безопасности при работе в Интернет. (лекция 1 час)**

**Тема 2.1.84 Основы безопасности при работе в Интернет. (ПЗ 1 час)**

**Тема 2.1.85 Информационная безопасность при работе в глобальной сети. (лекция 1 час)**

**Тема 2.1.85 Информационная безопасность при работе в глобальной сети. (ПЗ 1 час)**

| $N_2$<br>$\Pi/\Pi$ | Наименование темы                                                                                                    | Наименование/содержание<br>осваиваемых трудовых<br>действий                                                                                                    | Кол-во<br>часов |
|--------------------|----------------------------------------------------------------------------------------------------|----------------------------------------------------------------------------------------------------|-----------------|
|                    | Выбор и установка<br>антивирусного программного<br>обеспечения Настройка<br>антивирусного ПО Средства и<br>методы для реализации<br>информационной безопасности | Освоение трудовых действий<br>при выборе и установке<br>антивирусного программного<br>обеспечения Освоение<br>трудовых действий при<br>настройке антивирусного ПО<br>Освоение трудовых действий<br>при работе со средствами и<br>методами для реализации<br>информационной<br>безопасности |                 |
| $\overline{2}$     | Виды архиваторов. Помещение<br>в архив информации на ПК для<br>освобождения места на диске                                                                      | Освоение трудовых действий<br>при помещение в архив                                                                                                    |                 |

**Раздел 3. Практическое обучение 3.1. Учебная практика. Программа практики**

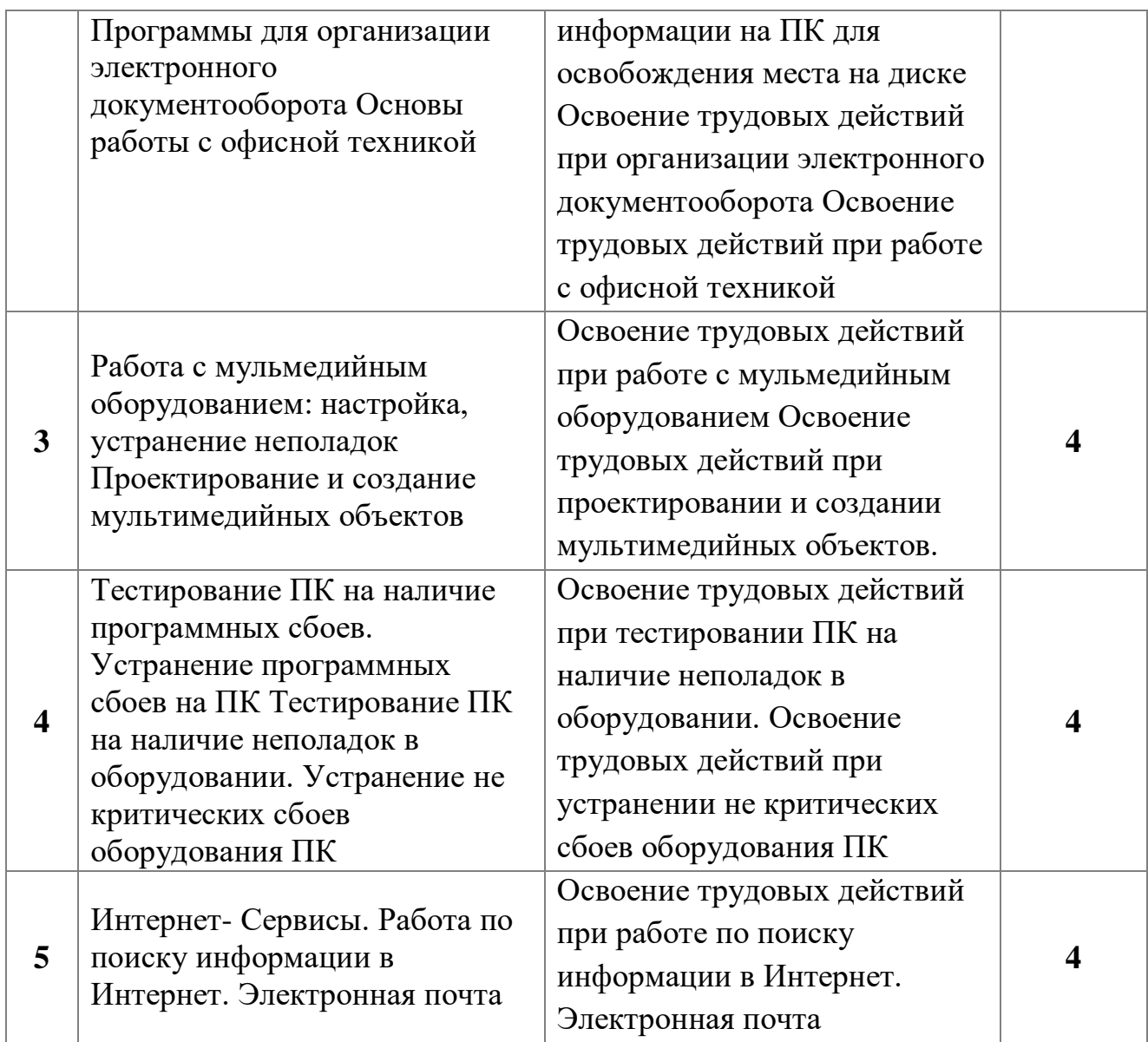

# **РАЗДЕЛ 4. ИТОГОВАЯ АТТЕСТАЦИЯ**

4.1. Консультация по порядку проведения квалификационного экзамена (1 час).

Консультация проводится после изучения всего курса, предусмотренного настоящей программой и перед квалификационным экзаменом. На консультации рассматриваются следующие темы:

- 1. Историческая справка
- 2. Гигиена и охрана труда
- 3. Охрана труда в Российской Федерации
- 4. Общие вопросы правовой грамотности
- 5. Правовые аспекты информационной деятельности
- 6. Экономика и компьютеризация
- 7. Технология обработки информации на ЭВМ
- 8. Основные этапы обработки информации на ЭВМ.
- 9. Оборудование компьютера
- 10.Выполнение ввода-вывода информации с носителей данных, каналов связи
- 11.Подготовка к работе вычислительной техники и периферийных устройств.
- 12.Работа с клавиатурой.
- 13.Работа в основных операционных системах, осуществление их загрузки и управления.
- 14.Работа в программах-оболочках (файловые менеджеры), выполнение основных операций с файлами и каталогами.
- 15.Работа с текстовыми редакторами.
- 16.Работа с электронными таблицами, ведение обработки текстовой и цифровой информации в них
- 17.Работа с базами данных. Ввод, редактирование и оформление информации.
- 18.Создание электронных презентаций
- 19.Проверка файлов, дисков и папок на наличие вирусов.
- 20.Использование средств защиты информации от несанкционированного доступа и случайных воздействий.
- 21.Архивирование как средство как средство экономии места и средство организации материала.
- 22.Организация электронного документооборота: средства и условия
- 23.Мультимедиа: история вопроса, понятия, определения.
- 24.Основное мультимедийное оборудование.
- 25.Общие сведения о программах компьютерной графики. Виды и назначение дизайнерских программ, принципы их работы.
- 26.Общие сведения о программах вёрстки. Виды и назначение, принципы их работы.
- 27.Стандартное программное обеспечение для обслуживания ПК.
- 28.Мелкий ремонт ПК
- 29.Краткая история. Интернет сегодня Службы Интернет
- 30.Основы безопасности при работе в Интернет

#### **4.2. Задание квалификационного экзамена (4 часа)**

#### **Теоретическое задание (2 часа)**

Теоретический раздел квалификационного экзамена проводится в виде теста, состоящего из 60 вопросов.

Содержание тестовых заданий включает вопросы разного уровня сложности. Из 60 вопросов 30 вопросов уровня сложности А (низкий уровень), 30 вопросов уровня сложности В (средний уровень). Максимальное количество баллов, которое может набрать участник оценки при сдаче теоретической части квалификационного экзамена – 60 баллов. Вопросы категории А оцениваются по 1 баллу за правильный ответ, вопросы категории В – по 1 баллу за правильный ответ. Для успешной сдачи теоретической части квалификационного экзамена участнику оценки необходимо набрать 40 и более баллов.

#### **Практическая квалификационная работа (2 час)**

Практическая квалификационная работа проводится по билетам, имеющим 3 вида заданий, позволяющих определить подготовленность участника независимой оценки квалификаций к самостоятельной профессиональной деятельности, определить уровень его квалификации. Всего 25 билетов. Все задания выполняются на персональном компьютере.

Самостоятельная работа на ЭВМ считается безупречной, если обучающийся самостоятельно или с незначительной помощью выполнил все этапы решения задачи на ЭВМ, и был получен верный ответ или иное требуемое представление решения задачи.

Оценка ответа при самостоятельной работе на ЭВМ, проводится по пятибалльной системе, т. е. за ответ выставляется одна из отметок: 1 (плохо), 2 (неудовлетворительно), 3 (удовлетворительно), 4 (хорошо), 5 (отлично).

## **6. ТРЕБОВАНИЯ К УСЛОВИЯМ РЕАЛИЗАЦИИ ПРОГРАММЫ**

## **6.1. Требования к кадровому обеспечению**

#### **6.1. Требования к кадровому обеспечению**

Наличие преподавателя по профессии «Оператор ЭВ и ВМ» (преподаватель высшей категории). Преподаватель ведет теоретический курс и осуществляет практическую подготовку.

#### **6.2. Требования к материально-техническому обеспечению**

Реализация образовательной программы осуществляется в учебном кабинете «Информационных технологий в профессиональной деятельности» Оборудование учебного кабинета:

- − посадочные места по количеству обучающихся;
- − рабочее место преподавателя;
- − комплект учебно-наглядных пособий;
- сплит-система.

Технические средства обучения:

- компьютер преподавателя с лицензионным программным обеспечением;
- мультимедиа проектор;
- моноблоки (рабочие места учащихся) с лицензионным программным обеспечением;
- − МФУ;
- звуковоспроизводящее оборудование.

Оборудование и технологическое оснащение рабочих мест:

- учебные фильмы и презентации по дисциплине;
- методические указания для самостоятельного изучения тем;
- методические рекомендации для выполнения практических заданий;
- программированные задания по разделам.

#### **6.3. Информационное обеспечение обучения**

#### **Перечень учебных изданий:**

- 1. Е.В.Михеева «Информационные технологии в профессиональной деятельности», Москва, «Академия», 2019.-384с.
- 2. Е.В.Михеева «Практикум по информационным технологиям в профессиональной деятельности», Москва, «Академия», 2019.- 192с.
- 3. Е.В.Михеева, О.И.Титова «Информационные технологии в профессиональной деятельности экономиста и бухгалтера», Москва, «Академия», 2019.- 208с.
- 4. М.С.Цветкова, Л.С.Великович «Информатика и ИКТ», Москва «Академия», 2018. -352 с.
- 5. Угринович Н.Д. «Информатика и ИКТ», Москва «Бином», 2011.-295 с.

#### **Перечень интернет-ресурсов:**

1. [http://www.edu.ru/index.php?page\\_id=6](http://www.edu.ru/index.php?page_id=6) Федеральный портал Российское образование

2. [edu](http://www.edu.ru/index.php) - "Российское образование" Федеральный портал

3. [edu.ru](http://www.edu.ru/db/portal/sites/school-page.htm) - ресурсы портала для общего образования

4. [school.edu](http://www.school.edu.ru/) - "Российский общеобразовательный портал"

5. [ege.edu](http://ege.edu.ru/PortalWeb/index.jsp) - "Портал информационной поддержки Единого Государственного экзамена"

6. [fepo](http://www.fepo.ru/) - "Федеральный Интернет-экзамен в сфере профессионального образования"

7. [allbest](http://allbest.ru/union/d/a/?61538) - "Союз образовательных сайтов"

8. [fipi](http://www.fipi.ru/) ФИПИ - федеральный институт педагогических измерений

9. [ed.gov](http://www.ed.gov.ru/) - "Федеральное агентство по образованию РФ".

10. [obrnadzor.gov](http://www.obrnadzor.gov.ru/) - "Федеральная служба по надзору в сфере образования и науки"

11. [mon.gov](http://www.mon.gov.ru/) - Официальный сайт Министерства образования и науки Российской Федерации

12. <http://www.informika.ru/> - Сайт Государственного научноисследовательского института информационных технологий и телекоммуникаций;

13. <http://www.citforum.ru/> - Центр информационных технологий;

14. <http://www.5ballov.ru/> - Образовательный портал;

15. <http://www.fio.ru/> - Федерация Интернет-образования;

16. <http://www.tests.academy.ru/> - Тесты из области информационных технологий;

17. <http://www.codenet.ru/> - Всё для программиста;

18. <http://public.tsu.ru/~wawlasov/start.htm> - В помощь учителю информатики;

19. <http://sciedu.city.ru/> - Наука и образование в России;

20. <http://www.ed.gov.ru/> - Сайт Министерства образования Российской Федерации;

21. <http://iit.metodist.ru/> - Лаборатория информационных технологий;

22. <http://schools.keldysh.ru/sch444/MUSEUM/> - Виртуальный музей информатики;

23. <http://www.otd.tstu.ru/direct1/inph.html> - Сайт, посвящённый информатике;

24. <http://www.inr.ac.ru/~info21/> **.** Международный научно-образовательный проект Российской Академии наук;

25. <http://www.morepc.ru/> - Информационно-справочный портал;

26. <http://www.ito.ru/> - Информационные технологии в образовании;

<http://www.inftech.webservis.ru/> - Статьи по информационным технологиям

## **Перечень дополнительной литературы:**

1. В.Букирев «Самоучитель. 100 бесплатных программ на вашей флешке на все случаи жизни: быстро и легко», Москва «Лучшие книги», 2010. – 148 с.

2. В.Леонов «100 лучших программ для компьютера», Москва «Эксмо»,2010.- 254 с.

3. В.Леонов «Краткий самоучитель работы на компьютере с Windows 7», Москва «Эксмо»,2011.- 190 с.

4. В.Леонтьев «Интернет2011», справочник, М.: ОЛМА Медиа Групп, 2011. -400с.

5. В.Леонтьев «Компьютер 2010», универсальный справочник, М.: ОЛМА Медиа Групп, 2010. -608 с.

6. В.Леонтьев «Новейшая энциклопедия компьютера», М.: ОЛМА Медиа Групп, 2010. -960 с.

7. С.Уваров «500 лучших программ для вашего компьютера», СПб.:Питер, 2010. -320 с.

8. А.Левин «Самоучитель работы на компьютере», СПб.:Питер, 2012. - 704с.

#### **7. КОНТРОЛЬ И ОЦЕНКА ОСВОЕНИЯ ПРОГРАММЫ**

#### 1. **7. Контроль и оценка освоения программы 7.1. Промежуточная аттестация обучающихся**

Контроль и оценка результатов освоения программы осуществляется посредством промежуточной аттестации обучающихся. Формы, периодичность и порядок проведения промежуточной аттестации обучающихся определяются учебно-тематическим планом

Текущий рейтинговый контроль - 16 контрольных работ:

#### **10 класс**

- **1. Контрольная работа 1. Вводный раздел.**
- **2. Контрольная работа 2 Основы информатики**
- **3. Контрольная работа 3 Аппаратное обеспечение ЭВМ**
- **4. Контрольная работа 4 Программное обеспечение ПК**
- **5. Контрольная работа 5 Текстовый редактор**
- **6. Контрольная работа 6 Электронные таблицы**
- **7. Контрольная работа 7 Системы управления базами данных.**

#### **11 класс**

- **1. Контрольная работа 8 Общие вопросы правовой грамотности.**
- **2. Контрольная работа 9 Проблемы и средства защиты информации.**
- **3. Контрольная работа 10 Архивы и архивирование**
- **4. Контрольная работа 11 Автоматизация работы в офисе**
- **5. Контрольная работа 12 Использование в работе мультмедийных возможностей ПК.**
- **6. Контрольная работа 13 Программы для дизайна и верстки.**
- **7. Контрольная работа 14 Веб-дизайн.**
- **8. Контрольная работа 15Ремонт и обслуживание ПК**
- **9. Контрольная работа 16 Интернет.**

**Зачет по технике безопасности - в начале каждого полугодия. Компьютерное тестирование по пройденным темам.**

**Экзамен - в конце 11-го класса**

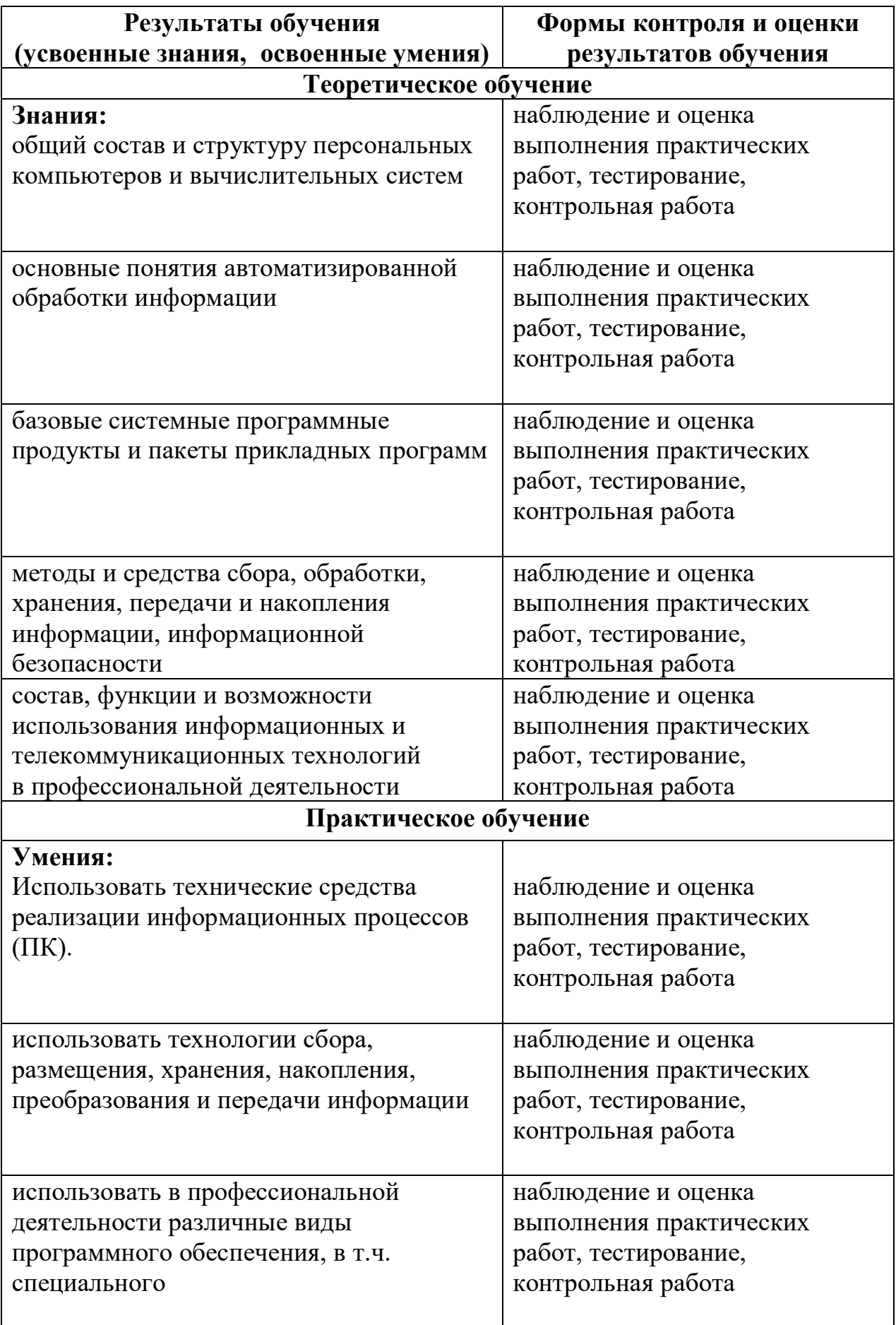

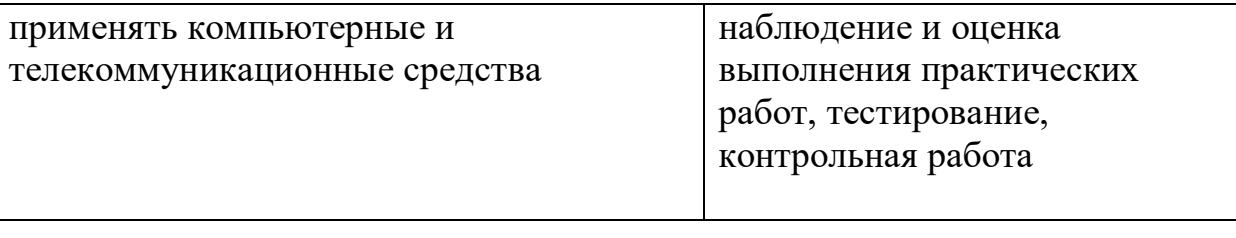

#### **7.2. Итоговая аттестация обучающихся**

Обучение по программе завершается итоговой аттестацией в форме квалификационного экзамена, который включает в себя практическую квалификационную работу и проверку теоретических знаний в пределах квалификационных требований, указанных в квалификационных справочниках и (или) профессиональных стандартов по профессии «Оператор ЭВ и ВМ».

#### **7.2.1. Порядок проведения квалификационного экзамена**

Сдача квалификационного экзамена по специальности: «Оператор электронно-вычислительных и вычислительных машин» в форме тестирования (теоретический раздел), по билетам (практический раздел).

# **8. ТЕРМИНЫ, ОПРЕДЕЛЕНИЯ, ИСПОЛЬЗУЕМЫЕ СОКРАЩЕНИЯ**

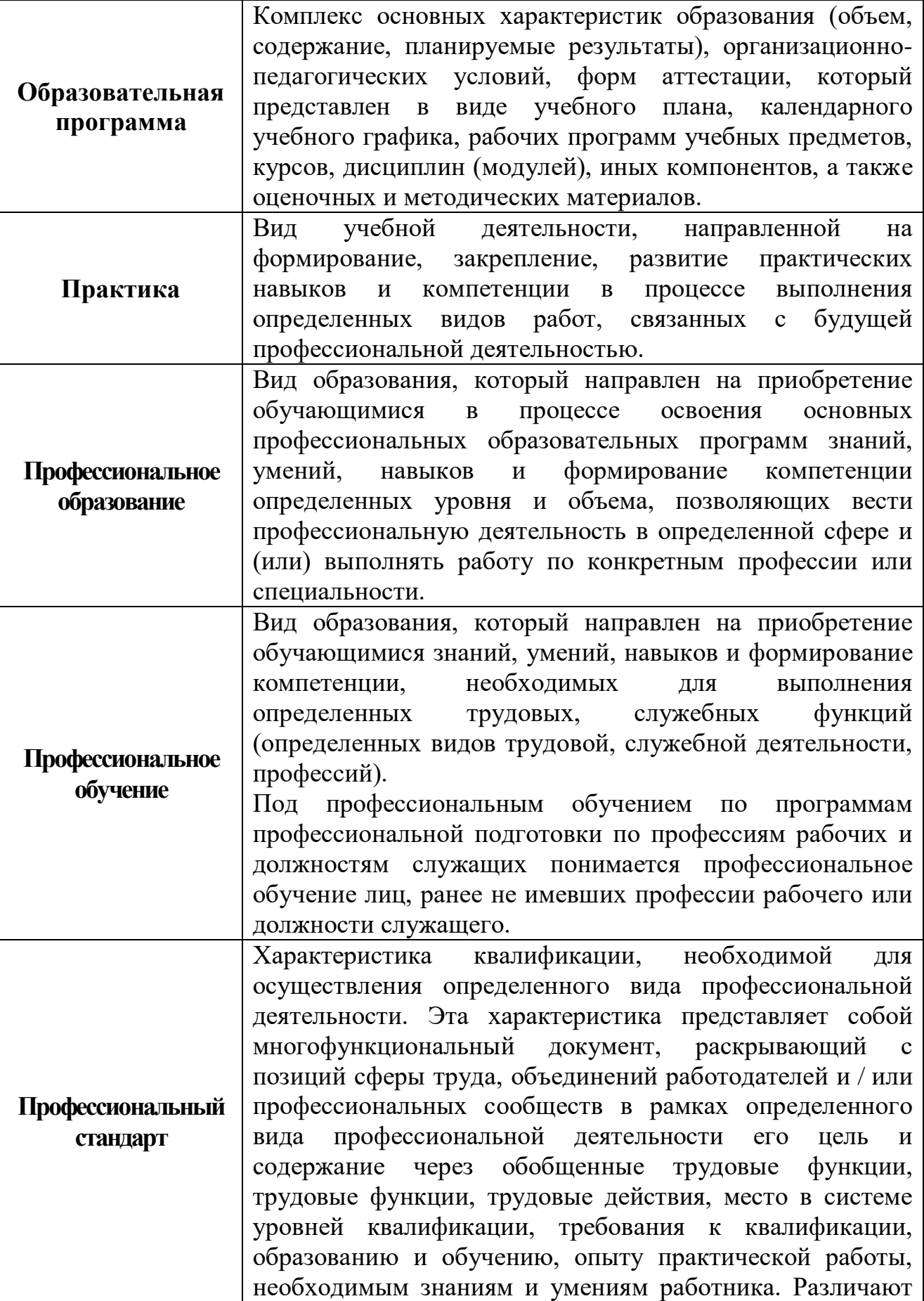

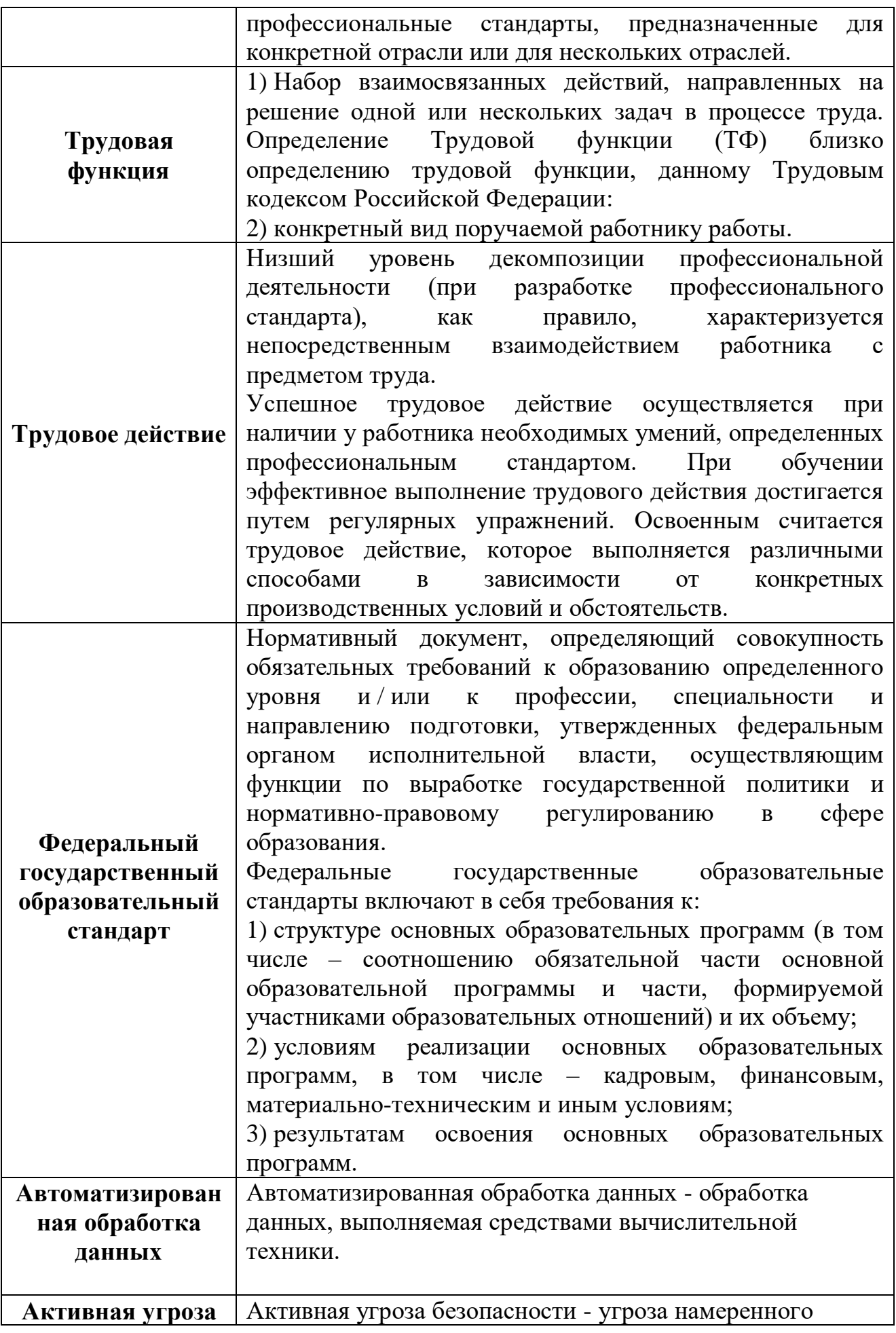

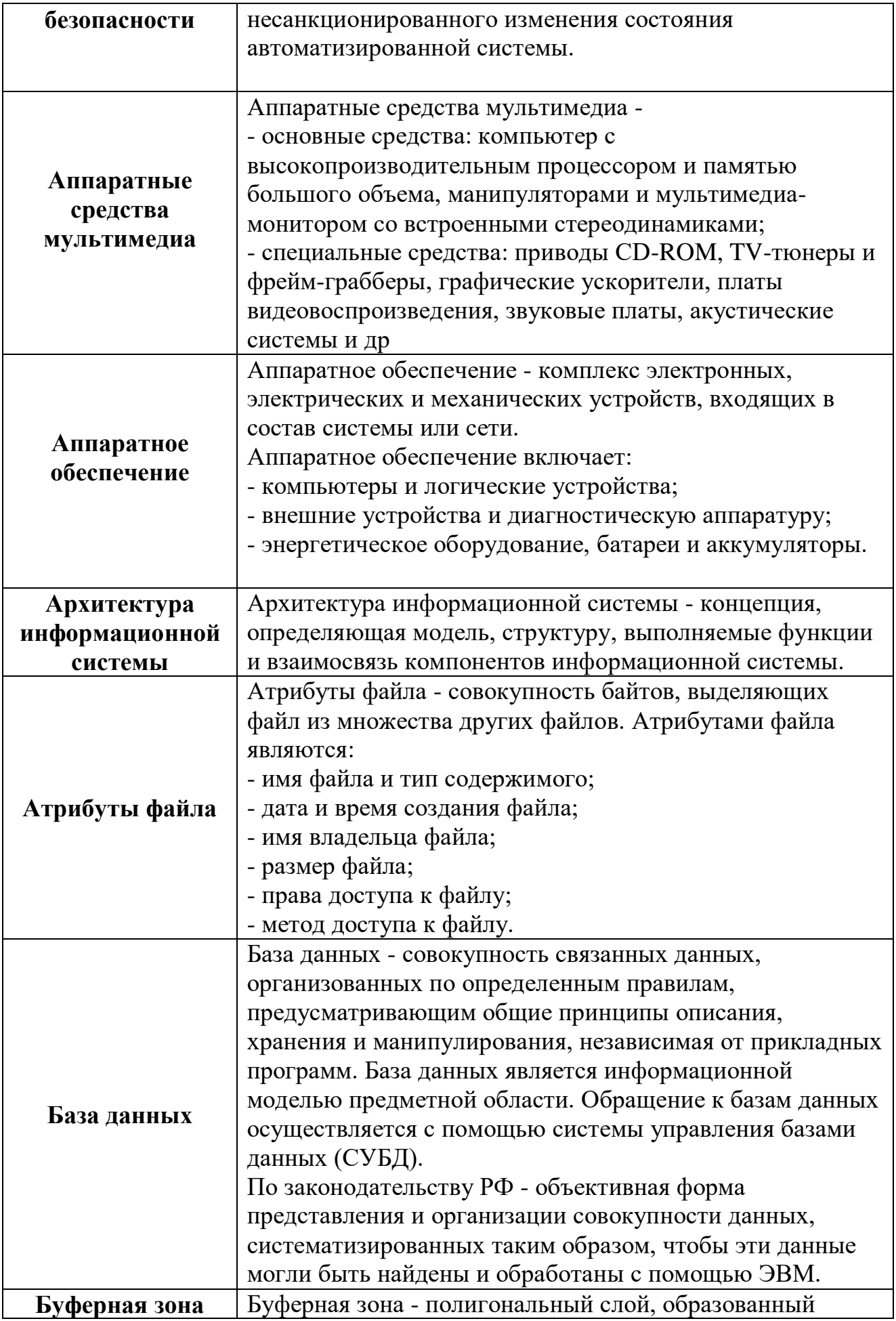

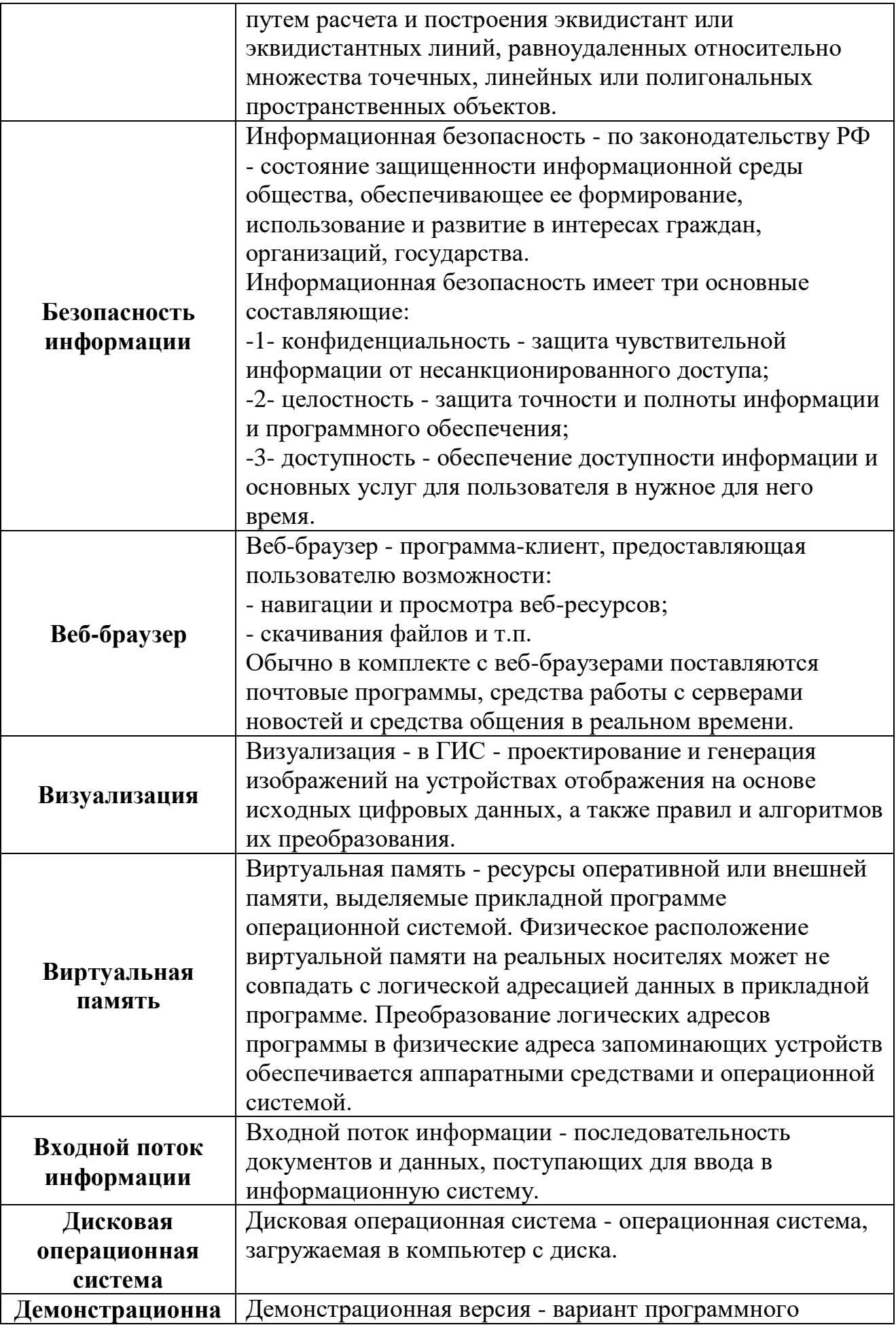

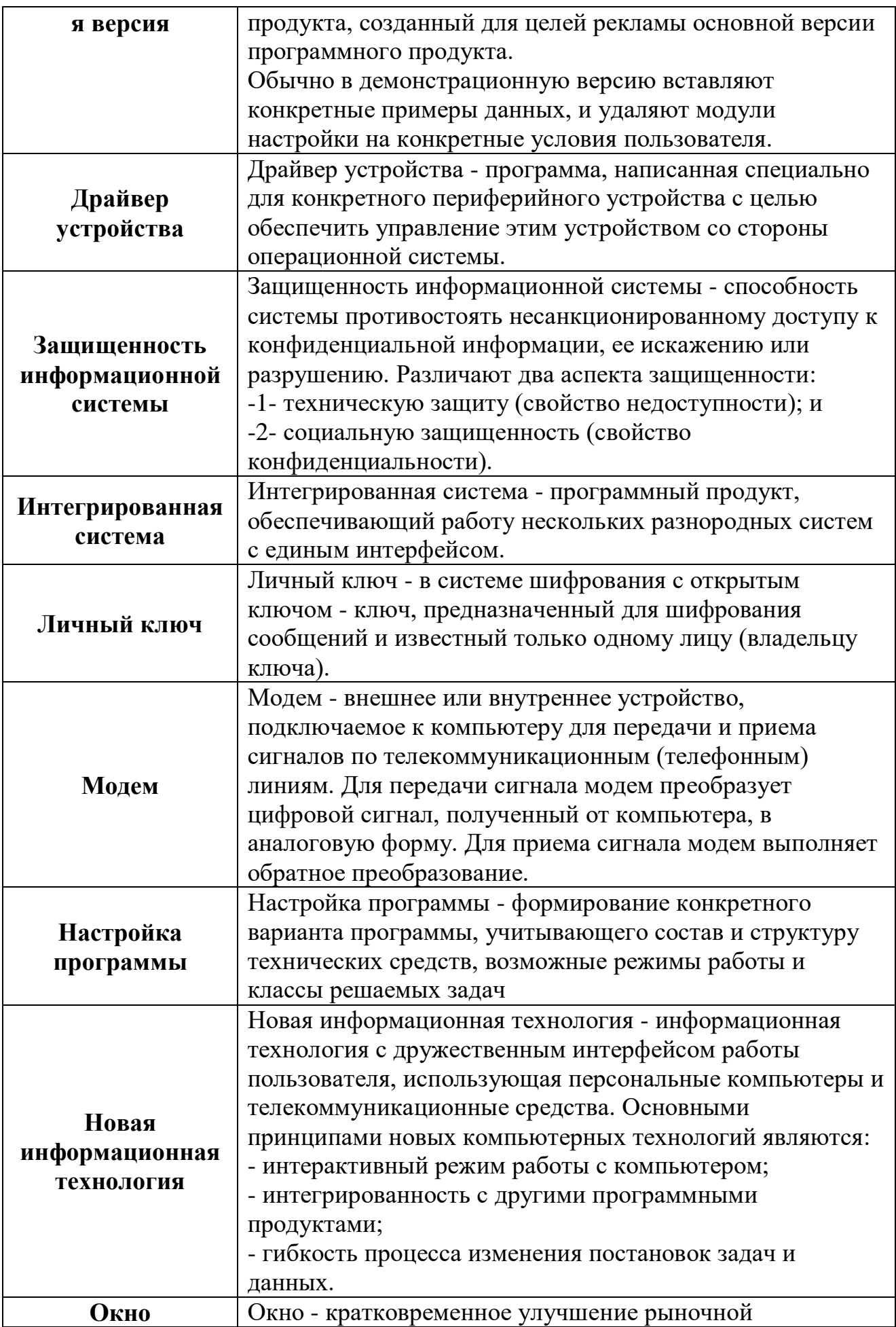

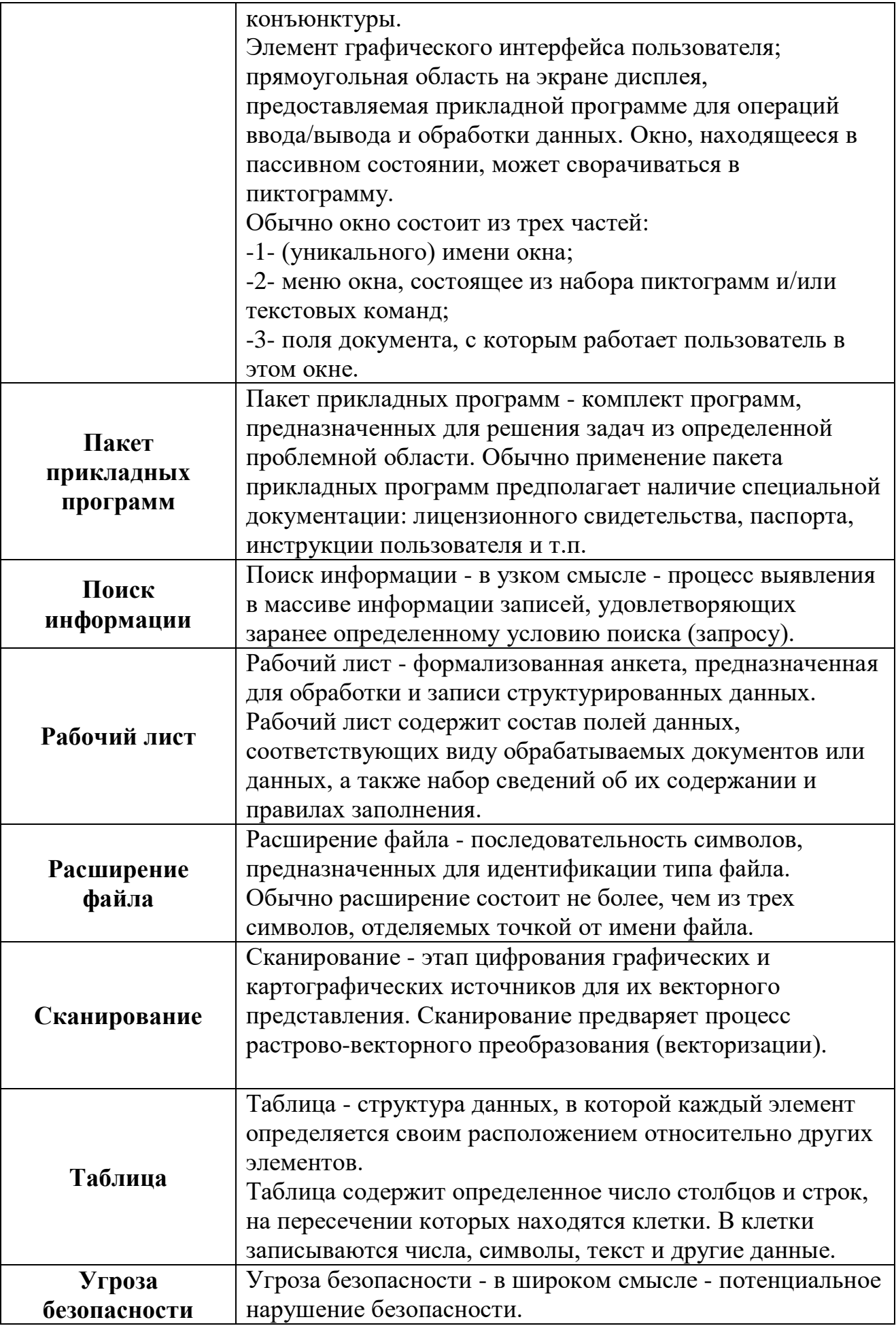

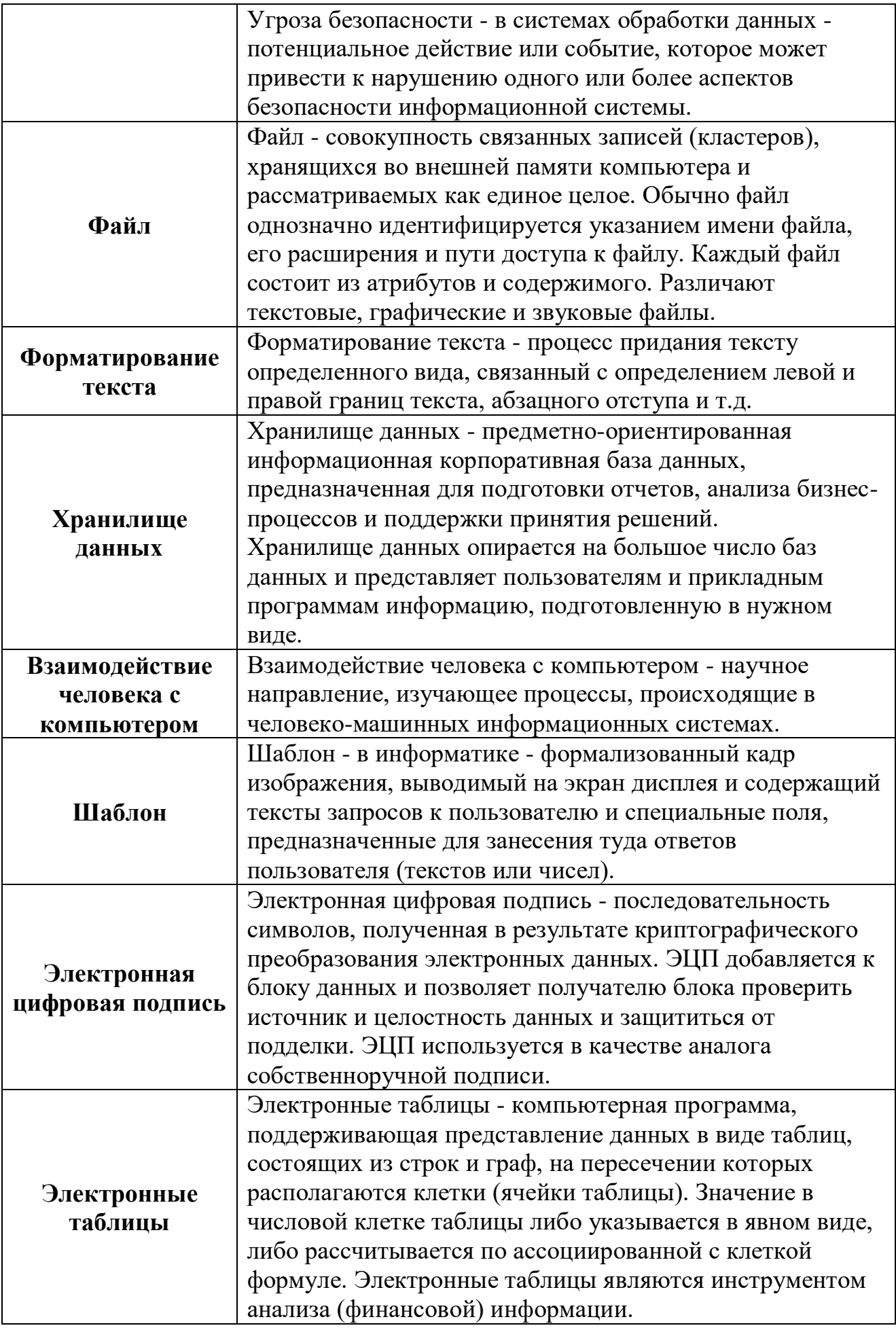

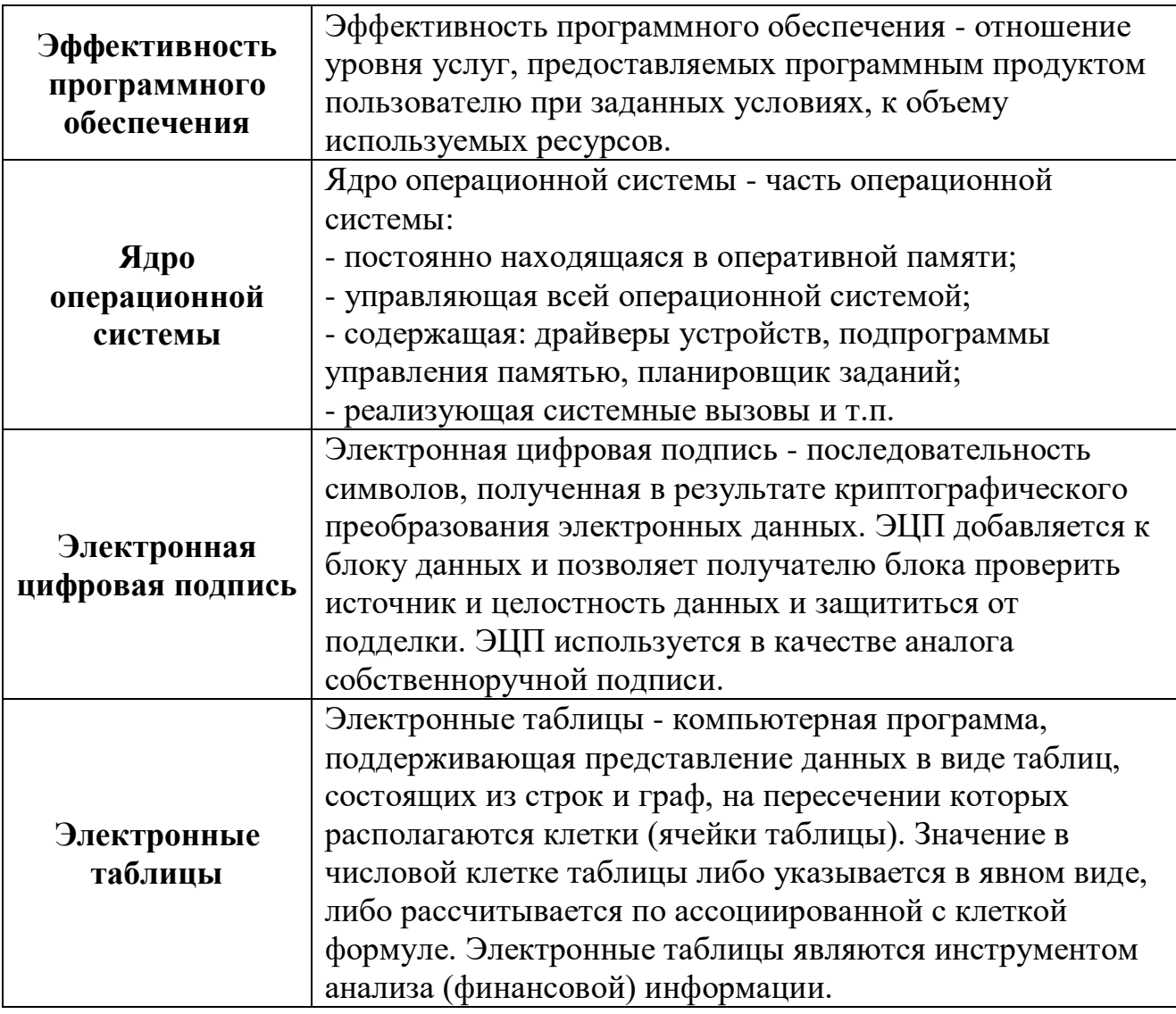